# CUADERNILLO DE EJERCICIOS<br>PARA EL LLENADO DE ACTAS

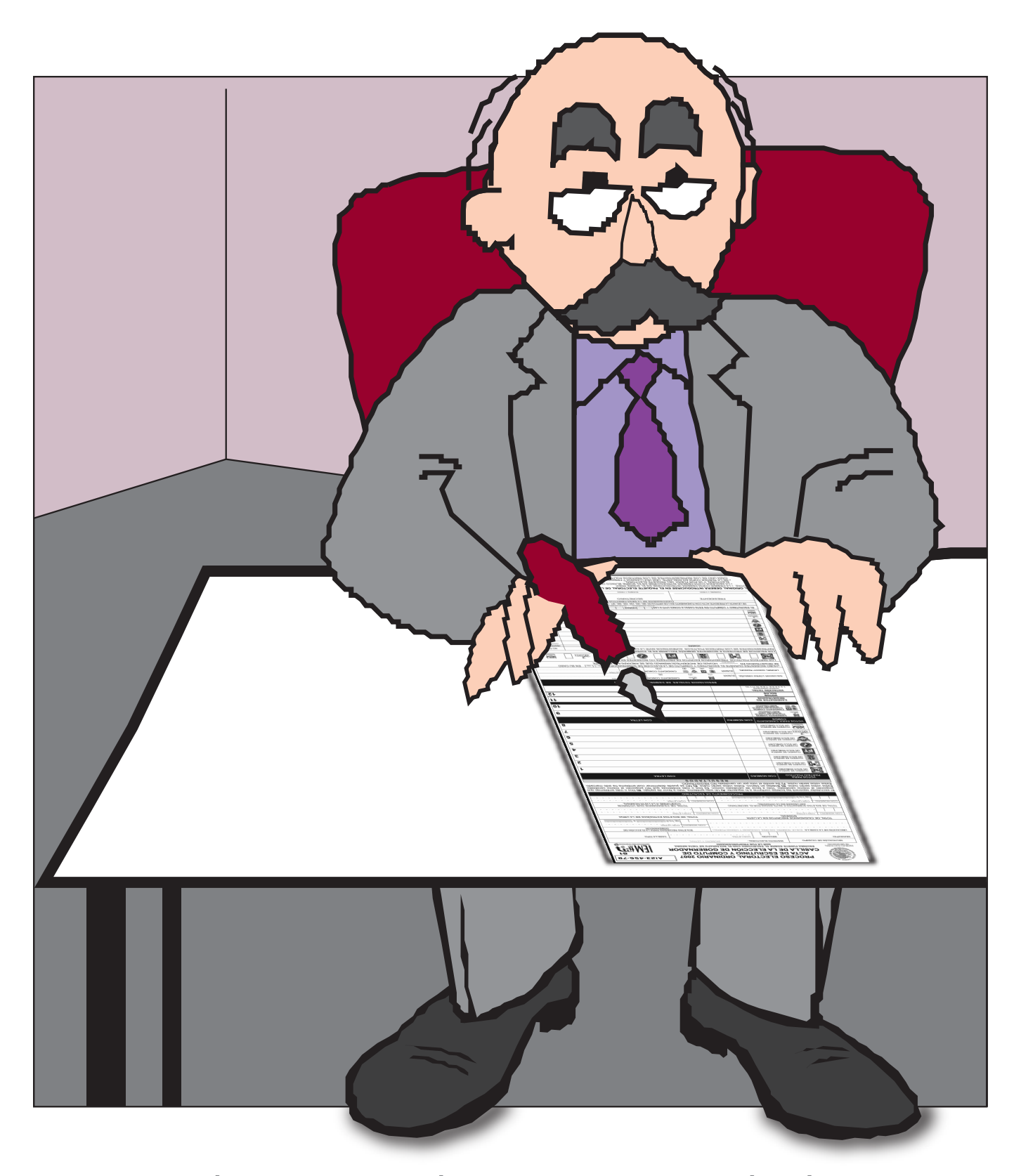

#### VOCALÍA DE CAPACITACIÓN ELECTORAL Y EDUCACIÓN CÍVICA

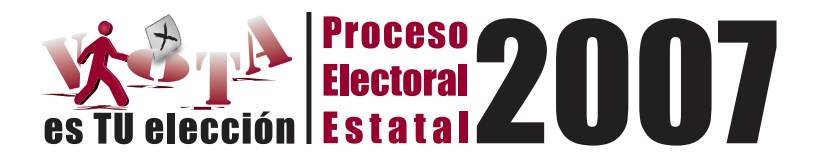

#### **CONSEJO GENERAL**

María de los Ángeles Llanderal Zaragoza

Ramón Hernández Reyes<br>SECRETARIO GENERAL

**CONSEJEROS ELECTORALES** 

Luis Sigfrido Gómez Campos Iskra Ivonne Tapia Trejo Rodolfo Farías Rodríguez Ma. de Lourdes Becerra Pérez

#### **SUPLENTES**

Humberto Urquiza Martínez Fernando Reyes Barriga Esther García Garibay M. Lilia Guadalupe Vargas Martínez

**COMISIONADOS DEL CONGRESO** 

Dip. David Garibay Tena Dip. Eugenio Torres Moreno

VOCAL DE CAPACITACIÓN ELECTORAL Y EDUCACIÓN CÍVICA

Ana María Vargas Vélez

**VOCAL DE ORGANIZACIÓN ELECTORAL** 

José Antonio Rodríguez Corona

**VOCAL DE ADMINISTRACIÓN Y PRERROGATIVAS** 

José Ignacio Celorio Otero

**VOCAL DEL REGISTRO FEDERAL DE ELECTORES** 

Alejandra Estrada Canto

REPRESENTANTES DE PARTIDOS POLÍTICOS

#### **PROPIETARIOS**

Everardo Rojas Soriano PAN Felipe de Jesús Domínguez Muñoz PRI José Calderón González PRD Reginaldo Sandoval Flores PT Arturo Guzmán Abrego PVEM Ricardo Carrillo Trejo PC Alonso Rangel Reguera PNA Gilberto Alonso Cárdenas PASC

#### **SUPLENTES**

Marco Tulio Chacón Valencia PAN Enrique Morelos Guzmán PRI Sergio Vergara Cruz PRD Marcela Casillas Carrillo PT César Morales Gaytán PVEM David Guijosa Ramírez PC Doralí Arizmendi Huerta PNA Rodolfo Barbosa Rodríguez PASC

# **Índice**

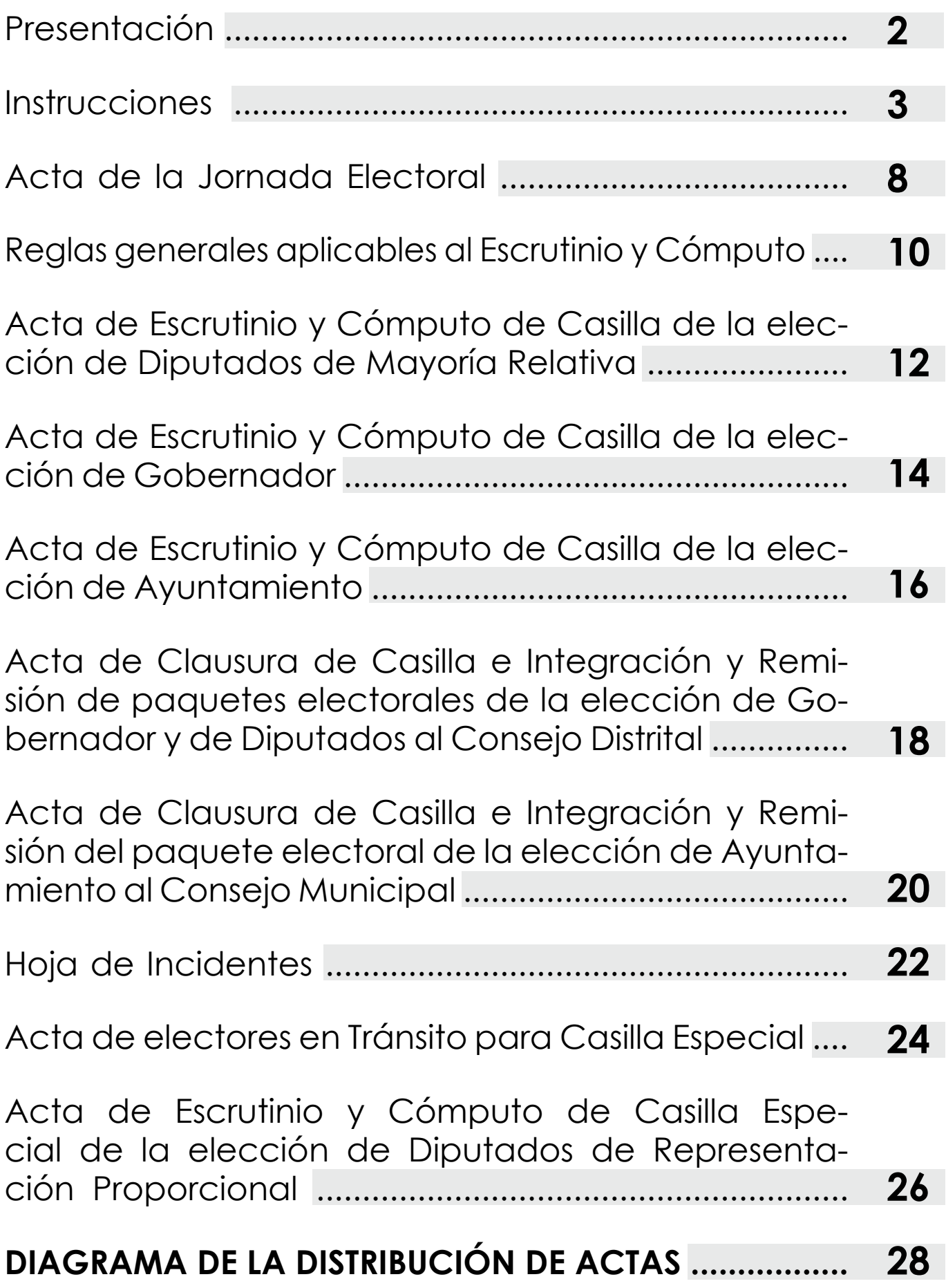

### **Presentación**

El día **11 de noviembre de 2007,** en que se celebrará la elección de Gobernador, Diputados al Congreso del Estado y los Ayuntamientos de la entidad, como Funcionario de Mesa Directiva de Casilla, te conviertes en la autoridad electoral que cuidará la legalidad, transparencia en la recepción de los votos de los ciudadanos michoacanos, la certeza y respeto a los resultados.

Precisamente para dejar constancia y dar certidumbre a todas las actividades que desarrollarás el día de la jornada electoral, como la instalación de la casilla, la recepción de la votación, la revisión de las boletas y la cuenta y suma de los votos, existen diferentes actas que deben ser llenadas correctamente para que puedan alcanzar su objetivo.

Es por ello que se ha elaborado especialmente para ti, el presente **Cuadernillo de Ejercicios** que te ayudará a conocerlas y a familiarizarte con cada una, y también para que practiques su llenado, a fin de que la función que desempeñes el día de la elección sea eficaz y adecuada.

Enseguida encontrarás de manera particular cada una de las actas que utilizarás, con la explicación de como debes llenarlas, y también te hacemos algunas recomendaciones importantes.

Ten presente que la persona que te entregó este Cuadernillo (capacitador-asistente), te orientará durante todo el proceso y te ayudará a revisar y comprender estos documentos.

**El día de la elección llévate a la mesa este cuadernillo y si tienes alguna duda, consúltalo.**

#### **Este 11 de noviembre, todos contamos contigo.**

**Gracias por haberte capacitado,**

**serás un excelente funcionario de casilla.**

**Asiste y participa, la elección la hacemos todos.** 

### **Instrucciones**

- **a.** Lee cuidadosamente el texto de cada apartado y las instrucciones de cada acta.
- **b.** Para que practiques el llenado de cada acta, escribe en este cuader-<br>per pillo con lápiz nillo con lápiz.

#### **RECOMENDACIONES GENERALES PARA EL LLENADO DE ACTAS EL DÍA DE LA JORNADA ELECTORAL**

- Llena las actas con bolígrafo de tinta negra que se te proporcionará, marcando con fuerza. **1.**
- Escribe con letra de molde legible, cuando escribas números, estos deben ser arábigos; evita borrones, tachaduras o enmendaduras; no requerirás de papel carbón debido a que las actas están impresas en papel autocopiante. **2.**
- Anota con número el distrito que corresponda a tu municipio, obtenlo de la siguiente tabla: **3.**

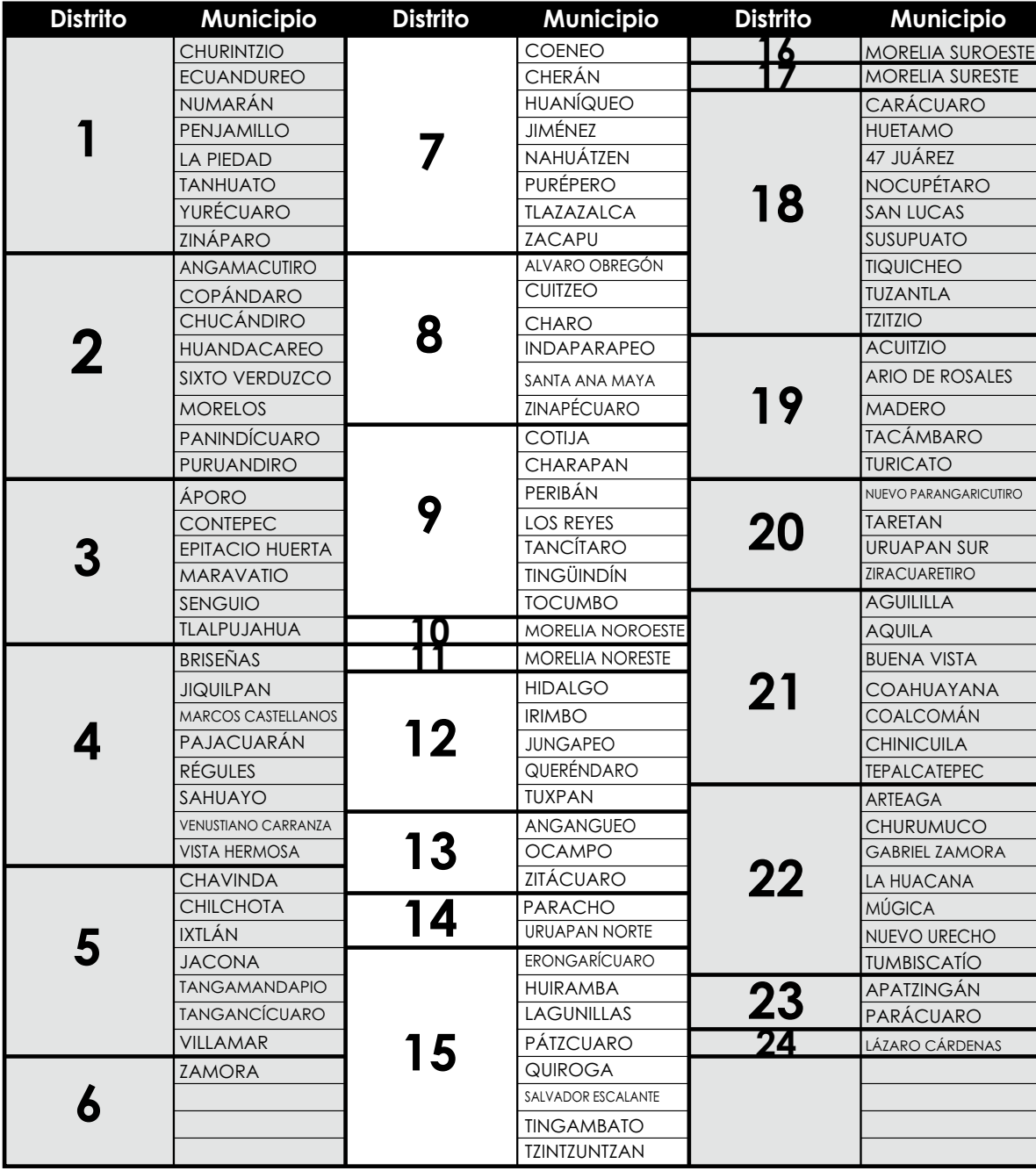

#### **EMEE** CUADERNILLO DE EJERCICIOS PARA EL LLENADO DE ACTAS INSTITUTO ELECTORAL DE MICHOACÁN

- **4.** Anota el nombre de tu municipio y de tu sección como aparece en tu credencial de elector.
- **5.** Anota el tipo de la casilla:

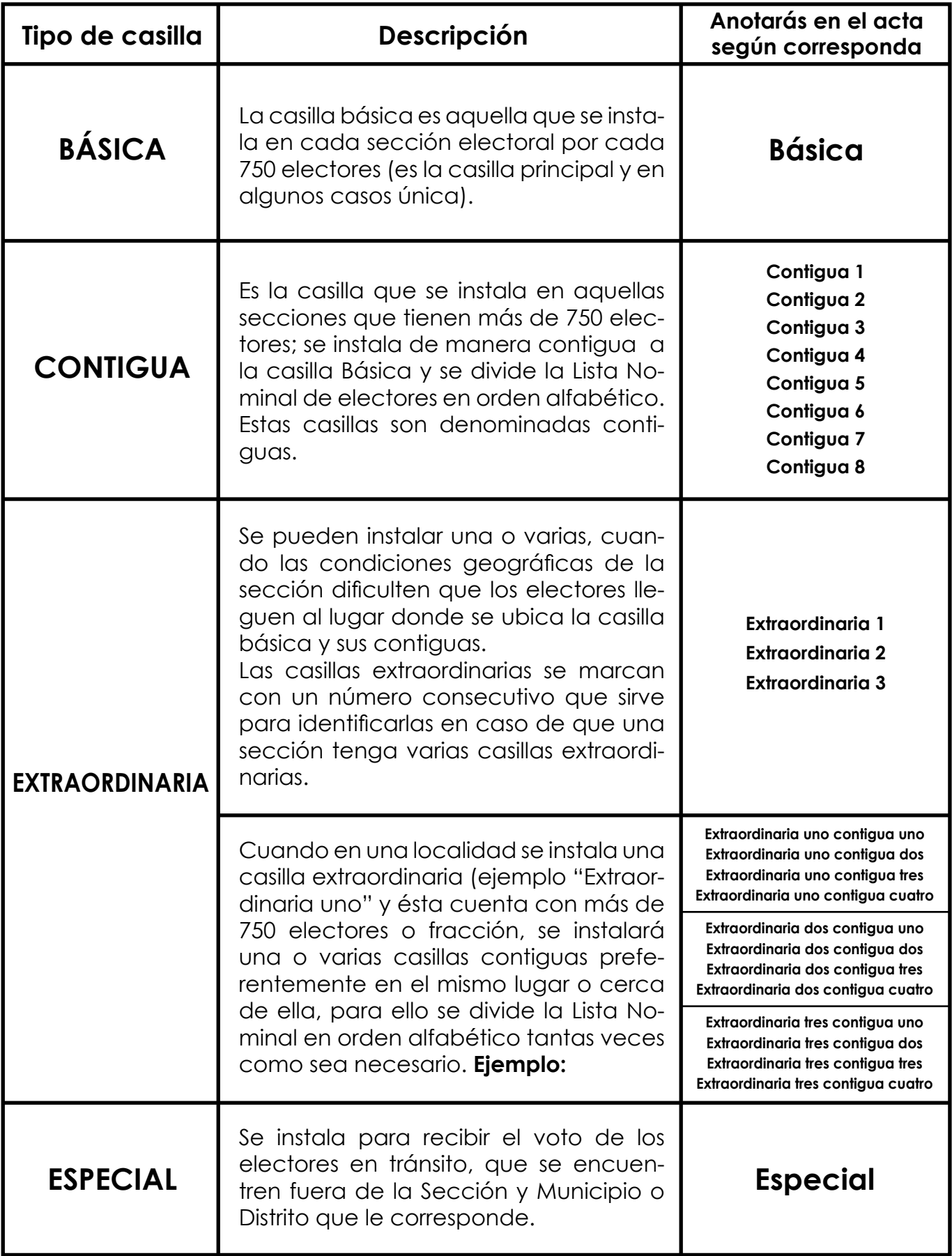

#### **CUADERNILLO DE EJERCICIOS PARA EL LLENADO DE ACTAS INSTITUTO ELECTORAL DE MICHOACÁN TIMBRA**

- **6.** Los representantes de los partidos políticos y coaliciones se acreditarán ante la mesa directiva de casilla con su nombramiento debidamente registrado por el Comité electoral que corresponda y se identificarán con su credencial para votar con fotografía. De lo contrario no podrán desempeñar la representación, esto se asentará en el acta de la Jornada Electoral y se explicará el hecho en la Hoja de Incidentes.
- **7.** Entrega copia de cada una de las actas a cada uno de los representantes de los partidos políticos o coalición acreditados en la casilla, o a los representantes generales en el caso de que no haya representante ante la casilla.
- **8.** Los representantes de los partidos deberán firmar de recibido por cada una de las copias de las actas levantadas en la casilla que les sean entregadas.
- **9.** Recibe los escritos de incidentes y de protesta que presenten los representantes de los partidos políticos; íntegralos en el expediente correspondiente; y firma de recibido por cada escrito.
- **10.** Recibirás dos tantos de cada acta, el tanto que no utilices devuélvelo al Comité Municipal dentro la **"CAJA CONTENEDORA PARA ENTREGA DE DOCUMENTACIÓN ELECTORAL".**

#### **EN EL LLENADO DEL ACTA DE LA JORNADA ELECTORAL TEN EN CUENTA LO SIGUIENTE:**

**1.** Cuenta y anota el número de boletas que recibas para cada elección; este número será igual al número de electores que aparezcan en la Lista Nominal y que podrán votar en la casilla, más las boletas que se entregarán para que voten los representantes de los partidos políticos en esa casilla.

#### **EN EL LLENADO DE LAS ACTAS DE ESCRUTINIO Y CÓMPUTO TEN EN CUENTA LO SIGUIENTE:**

- **1.** Si al sacar las boletas depositadas en cada urna se encuentran boletas de una elección que corresponda a otra, deben separarse y se computarán en la elección que corresponda. RECUERDA no introducirlas en la urna.
- No sumes los votos nulos con las boletas sobrantes que fueron inutilizadas. **2.**
- En el número de electores que votó en la casilla conforme a la Lista Nominal, incluye a los representantes de los partidos políticos que votaron en la casilla y de los cuales anotaste sus datos en la parte final de dicho listado. **3.**
- Para llenar el acta y que no tenga errores, realiza las cuentas previamente (utiliza la calculadora), comprueba los resultados antes de anotarlos en el acta, y si existe duda, pueden volver a contar los votos las veces que sean necesarias hasta que estén completamente seguros. **4.**

**IEMER CUADERNILLO DE EJERCICIOS PARA EL LLENADO DE ACTAS INSTITUTO ELECTORAL DE MICHOACÁN** 

#### **EN EL LLENADO DE LAS ACTAS DE CLAUSURA DE CASILLA Y REMISIÓN DEL PAQUETE ELECTORAL AL CONSEJO DISTRITAL Y CLAUSURA DE CA-SILLA Y REMISIÓN DEL PAQUETE ELECTORAL AL CONSEJO MUNICIPAL, TEN EN CUENTA LO SIGUIENTE:**

 $\mathbf{r}$ 

NO CIERRES los paquetes hasta que introduzcas el Acta de Clausura de Casilla y Remisión de Paquetes Electorales de la Elección de Gobernador y Diputados al Consejo Distrital ; y el Acta de Remisión del Paquete Electoral de la Elección de Ayuntamiento al Consejo Municipal.

#### **EN EL LLENADO DE LAS HOJAS DE INCIDENTES TEN EN CUENTA LO SIGUIENTE:**

El Secretario debe anotar en el acta que corresponda todos los incidentes que ocurran en la casilla, y explicarlos en las Hojas de Incidentes de manera clara y breve. Esta Hoja de Incidentes será firmada por los representantes de partido, y en caso de que no firmen se hará constar en las mismas si fue por negativa o ausencia.

#### **Ejemplos de incidentes:**

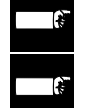

Alguien pretende que no se instale la casilla.

Falta algún miembro de la mesa directiva de casilla.

El local indicado para instalar la casilla es inadecuado o no está disponible, o por cualquier otra causa la casilla se instaló en un lugar distinto.

No se dispone de la documentación y los materiales electorales o sí se cuenta con ellos pero incompletos.

No están presentes los representantes de partidos políticos o coaliciones.

Existe propaganda política a menos de 50 metros de la casilla.

**En los lugares señalados para la ubicación de mesas directivas de casilla y**   $\mathbf{F}$ **hasta cincuenta metros a la redonda, no habrá ninguna propaganda electoral, y si la hubiere deberá ser retirada al momento de instalar la casilla. Los partidos serán corresponsables de que esta disposición se cumpla.**

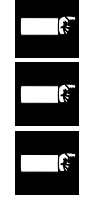

Se suspende la votación.

Alguien altera el orden en la casilla.

Un ciudadano quiere votar pero no tiene credencial de elector o no aparece en la lista nominal.

Un ciudadano quiere votar, pero tiene el dedo pulgar impregnado con líquido indeleble.

Se presenta una credencial alterada o que no pertenece al portador.

Una persona o un grupo intenta realizar actos de proselitismo durante la votación.

Un representante de partido político o coalición pretende desempeñar funciones que corresponden a funcionarios de casilla.

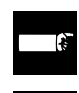

Se hacen presentes en la casilla notarios públicos o elementos de la fuerza pública.

Se encuentran boletas de una elección en la urna que corresponde a otra.

#### **PROCESO ELECTORAL ESTATAL 2007**

**CUADERNILLO DE EJERCICIOS PARA EL LLENADO DE ACTAS INSTITUTO ELECTORAL DE MICHOACÁN HAMBER** 

#### **EN EL LLENADO DEL ACTA DE ELECTORES EN TRÁNCIAL ESPECIAL TEN EN CUENTA LO SIGUIENTE:**

**Identifica en la Credencial para Votar el domicilio del elector, Clave de Elector, el Estado (Michoacán es el número 16), Localidad y Sección.** Una vez identificados los datos del domicilio del ciudadano en su Credencial para Votar con fotografía, el presidente de la casilla determinará los cargos por los que tiene derecho a votar. Se deberá anotar en esta acta los cargos por los cuales votó el elector.

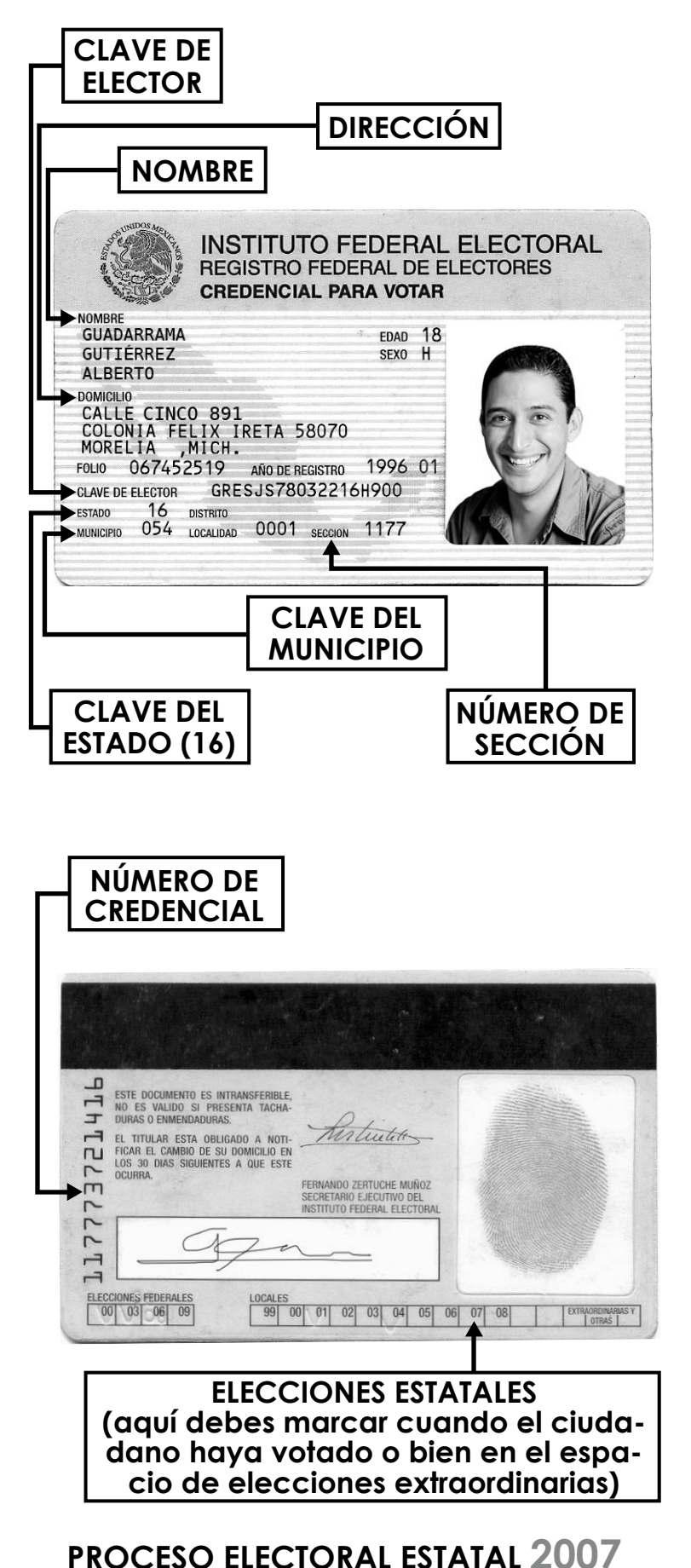

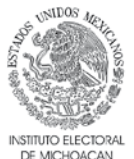

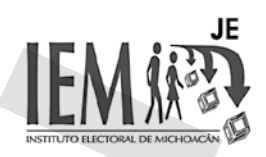

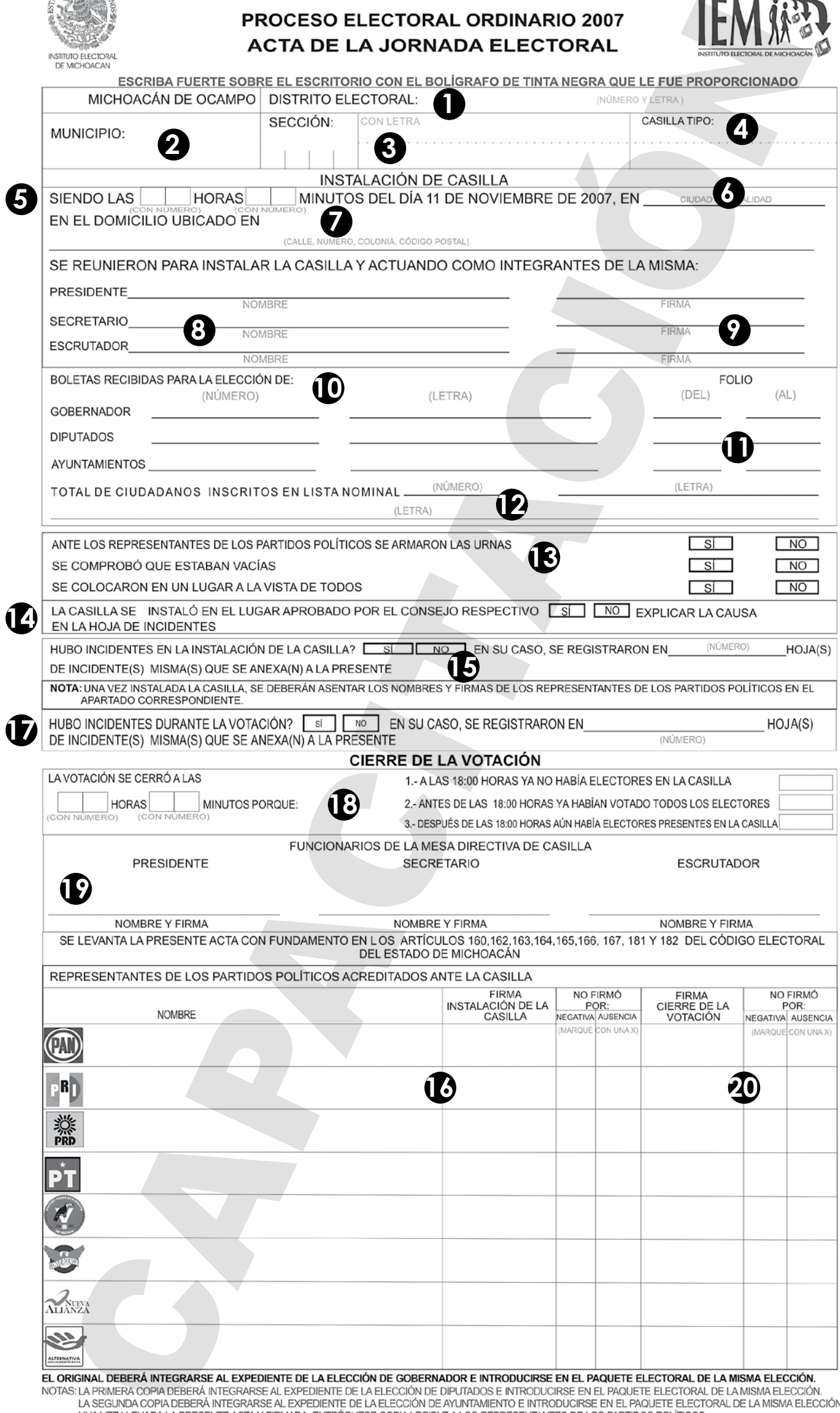

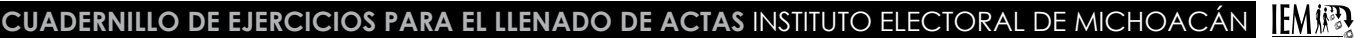

#### **Como debes llenarla:**

**2**

**3 4**

**6**

**7**

**8**

#### **DATOS DE LA CASILLA: 1 Anotar con NÚMERO y LETRA** el Distrito Electoral donde se ubica la casilla. **Apartado de "INSTALACIÓN DE CASILLA" Anotar el nombre del Municipio** donde se ubica la casilla. **Anotar con NÚMERO y LETRA** la sección electoral a la que pertenece la casilla. **Anotar con LETRA** el tipo de casilla que corresponda. **Especificar** en el espacio correspondiente la hora y minutos en que se instaló la casilla. **5 Anotar el nombre** de la ciudad o localidad en que se ubica la casilla. **Anotar el domicilio** donde se encuentra ubicada la casilla (calle, número, colonia, código postal). **Anotar el nombre** completo del Presidente, del Secretario y del Escrutador de la Mesa Directiva de Casilla. **Asentar las firmas** de cada uno de los funcionarios de la Mesa Directiva de Casilla. **9 Anotar el número de boletas recibidas** para la elección de Gobernador, de Diputados y **10** de Ayuntamientos (con número y letra). **Anotar el número de folio de las boletas recibidas** para cada elección (de menor a mayor). **11 Anotar el total** de ciudadanos inscritos en la Lista Nominal de Electores (con número y con **12** letra). **Marcar con una X** según corresponda, **SI se armaron o NO** las urnas ante los representan-**13** tes de los partidos políticos. **SI se comprobó o NO** que estaban vacías. **SI se colocaron o NO** en un lugar a la vista de todos. **La casilla se instaló en el lugar aprobado** por el Consejo respectivo, marcar **SI o NO;** en **14** el caso de que se haya instalado en un lugar distinto **explica la causa en la Hoja de Incidentes. Indicar si hubo incidentes** en la instalación de la casilla, marcar SI o NO, y en caso de que se hayan registrado indicar el número de Hojas de Incidentes que se anexan al acta. **Asentar el nombre y firma** de los representantes de los partidos políticos presentes en la **16** instalación de la casilla. En caso de que no hayan firmado marcar con una X en caso de negativa o ausencia. **Marcar SI hubo incidentes o NO** durante la votación, y en el caso de que se hayan regis-**17** trado anotar el número de las Hojas de Incidentes que se anexan al acta. **Apartado de "CIERRE DE LA VOTACIÓN" Anotar la hora y minutos** en que se cerró la votación, y marca con una X el espacio **18** correspondiente, si fue a las 18:00 horas (6:00 p.m.) porque ya no había electores en la casilla; antes de las 18:00 horas (6:00 p.m.) si ya habían votado todos los electores; o después de las 18:00 horas (6:00 p.m.), si aún había electores presentes en la casilla. **Anotar los nombres** de los funcionarios de la Mesa Directiva de Casilla: Presidente, Se-**19**cretario y Escrutador, los cuales deberán firmar el acta. **Los representantes de los partidos polìticos presentes** al momento del cierre de la vota-**20** ción deberán firmar el acta en el espacio correspondiente. Marcar con una X en caso de negativa o ausencia.

#### **IMPORTANTE:**

**La original de esta acta debe integrarse al expediente que va dentro del paquete de la elección de Gobernador. La primera copia deberá integrarse al expediente que va dentro del paquete de la elección de Diputados. La segunda copia deberá integrarse al expediente que va dentro del paquete de la elección de Ayuntamiento.**

#### **SI ES CASILLA ESPECIAL:**

**La original de esta acta debe integrarse al expediente que va dentro del paquete de la elección de Gobernador. La primera copia deberá integrarse al expediente que va dentro del paquete de la elección de Diputados. La segunda copia deberá integrarse al expediente de la elección de Diputados de Representación Proporcional que va dentro de mismo paquete de la elección de Diputados.**

#### **REGLAS GENERALES APLICABLES AL ESCRUTINIO Y CÓMPUTO**

Todas las actas de escrutinio y cómputo de la elección de Gobernador, Diputados y Ayuntamientos contienen un apartado de **"RESULTADOS"** que se refiere a la **VOTACIÓN EMITIDA Y DEPOSITADA EN LA URNA PARA PARTIDOS POLÍTICOS, COALICIONES Y CANDI-DATURAS COMUNES.**

De acuerdo a los registros de cada elección, este apartado estará dividido de manera general de la siguiente forma:

#### **VOTOS PARTIDO POLÍTICO Y COALICIÓN:**

Aquí aparecerán los emblemas de los partidos políticos y coalición que participan en cada una de las elecciones del presente proceso electoral.

Aquí anotarás la suma de las boletas marcadas por UN SOLO EMBLEMA de partido político o coalición, **independientemente de que postulen al mismo candidato.**

#### **VOTOS CANDIDATO COMÚN:**

**Se entiende por candidatura común cuando dos o más partidos políticos sin haberse coaligado, sino que de forma individual registran, postulan o proponen al mismo candidato, fórmula o planilla de candidatos.** 

**En el presente proceso electoral es la primera vez en que participan candidatos comunes, es decir dos o más partidos políticos registraron como su candidato a la misma persona, por ello, el ciudadano podrá marcar en la boleta los emblemas de dos o más partidos políticos que postulen al mismo candidato y su voto será válido.**

Aquí aparecerán los emblemas de los partidos políticos que postulan al mismo candidato.

En este apartado anotarás **únicamente** el número (también con letra) de las boletas marcadas POR DOS O MAS EMBLEMAS de los partidos políticos que postulan AL MISMO CANDIDATO.

#### **MUY IMPORTANTE: PARA OBTENER LOS VOTOS DEL CANDIDATO COMÚN NUNCA CONSIDERES LOS VOTOS QUE HAYAN OBTENIDO EN FORMA INDIVIDUAL los partidos políticos aunque propongan al mismo candidato.**

**Recuerda que: Los votos del candidato común son solamente aquellas boletas en las que se marcan DOS o MÁS emblemas de los partidos políticos que postulan a la misma persona.**

#### **VOTOS CANDIDATOS NO REGISTRADOS:**

Es la suma de las boletas en las que el elector anotó el nombre de un candidato, fórmula o planilla de candidatos no registrada, es decir, no propuesto por ningún partido político o coalición.

#### **VOTOS NULOS:**

Es la suma de las siguientes boletas: A) Aquellas que aparezcan en blanco; B) Aquellas boletas en las que no se pueda determinar el sentido del voto; y C) En las que el elector haya marcado dos o más emblemas de partidos políticos que NO PROPONEN A UN MISMO CANDIDATO.

#### **VOTACIÓN TOTAL:**

Es la suma de: Los votos obtenidos por cada partido político o coalición; los candidatos comunes; los candidatos no registrados; y los votos nulos.

#### **IMPORTANTE: LA VOTACIÓN TOTAL debe coincidir con el NÚMERO DE BOLETAS EXTRAIDAS DE LA URNA.**

**De esta manera comprobarás que el procedimiento de escrutinio y cómputo lo realizaste correctamente.**

#### **RESULTADOS TOTALES DE CANDIDATURAS COMUNES:**

En este apartado anotarás con **NÚMERO y con LETRA la suma** de los votos obtenidos de manera individual por los Partidos Políticos que postulan al mismo candidato; **MÁS** los votos obtenidos por el Candidato Común.

**Recuerda que** los votos del **Partido Político** son cuando se marca en una boleta **UN** solo emblema. Los votos del **Candidato Común** son cuando se marca en una boleta **DOS o MÁS** emblemas que postulan al mismo candidato.

#### **Como debes clasificar o separar las boletas extraídas de la urna para el Escrutinio y Cómputo**

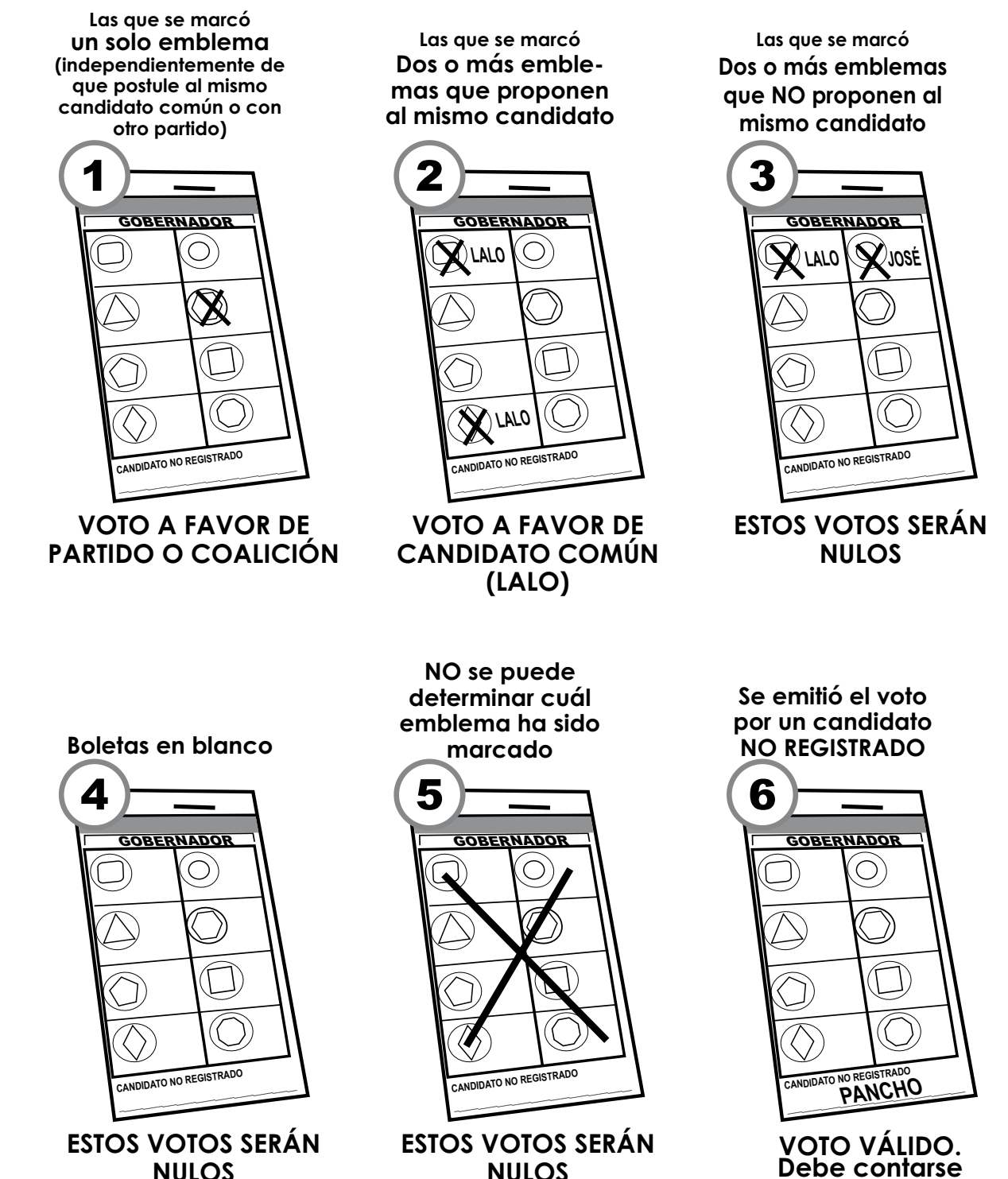

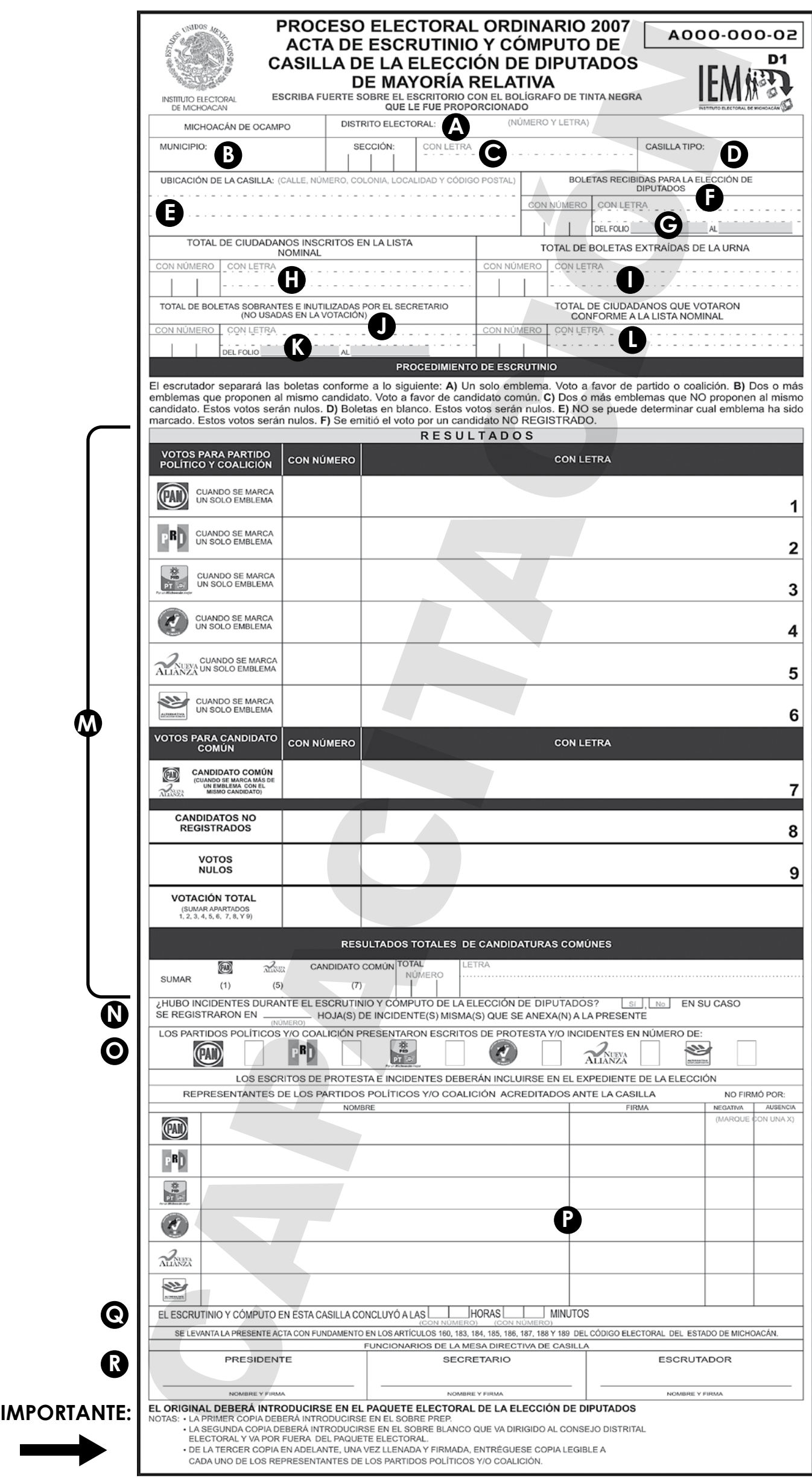

#### **Como debes llenarla:**

#### **Anota los DATOS DE LA CASILLA: A B C D E ESCRUTINIO Y CÓMPUTO:**

**Anotar CON NÚMERO Y CON LETRA** el total de boletas recibidas para la elección de Diputados.

**Anotar con NÚMERO,** los folios de las boletas recibidas (de menor a mayor).

**Anotar con NÚMERO y LETRA** el total de ciudadanos inscritos en la Lista Nominal.

**Anotar con NÚMERO y LETRA el total de las boletas** que se extrajeron de la urna.

**Son todas las boletas que los electores depositan en la urna y que se sacarán una por una para contarlas. Recuerda que: Puede haber boletas de otra elección y que deberás separarlas para contarlas en la elección que corresponda.**

**Anotar con NÚMERO y LETRA el total de las boletas sobrantes** e inutilizadas por el Secretario.

**Las boletas sobrantes son aquellas que no fueron ocupadas, y que por lo tanto el Secretario las cancela a través de dos líneas; además de que no deberán desprenderse del talón.**

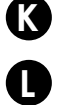

**M**

**J**

**F G**

> **H I**

> > **Anotar con NÚMERO** los folios de las boletas sobrantes (de menor a mayor)

**Anotar con NÚMERO y con LETRA** el total de los ciudadanos que votaron conforme a la Lista Nominal. **(Cuenta de la Lista Nominal todos los nombres de los electores que marcaste con el sello de VOTÓ, más los representantes de partido político.)**

#### **APARTADO DE RESULTADOS:**

**VOTOS PARTIDO POLÍTICO Y COALICIÓN:** Anota (número y letra) la suma de las boletas marcadas por UN SOLO EMBLEMA de partido político o coalición, independientemente de que postulen candidato común.

**VOTOS CANDIDATO COMÚN:** Anota (número y letra) la suma de boletas marcadas POR DOS O MÁS EMBLEMAS de partido político que POSTULEN AL MISMO CANDIDATO.

**VOTOS CANDIDATOS NO REGISTRADOS:** Anota (número y letra) la suma de las boletas en las que el elector haya anotado el nombre de un candidato no registrado.

**VOTOS NULOS:** Anota (con número y letra) la suma de las boletas en blanco; de las boletas en las que no se pueda determinar por quién votó el elector; y de las boletas marcadas por DOS O MÁS EMBLEMAS de partido político o coalición QUE NO PROPONEN AL MISMO CANDIDATO.

**VOTACIÓN TOTAL:** Anota (con número y letra) la suma de los votos obtenidos por cada partido político o coalición de forma individual; de los candidatos comunes; de los candidatos no registrados y de los votos nulos.

**RESULTADOS TOTALES DE CANDIDATURAS COMUNES:** En este apartado anotarás con **NÚ-MERO y con LETRA la suma** de los votos obtenidos de manera individual por los Partidos Políticos que postulan al mismo candidato; **MÁS** los votos obtenidos por el Candidato Común.

**Recuerda que** los votos del **Partido Político** son cuando se marca en una boleta **UN** solo emblema. Los votos del **Candidato Común** son cuando se marca en una boleta **DOS o MÁS** emblemas que postulan al mismo candidato.

#### **INCIDENTES:**

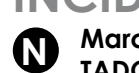

**Marca con una X** SI hubo o NO incidentes durante el escrutinio y cómputo de **LA ELECCIÓN DE DIPU-TADOS.** En caso de que hayan existido incidentes anota el número de "Hojas de Incidentes", donde se explica lo acontecido. **Anéxalas a esta acta.**

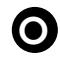

**Anota en el recuadro que corresponda** al emblema del Partido Político o coalición que haya presentado Escritos de Protesta, el número de escritos que presentaron.

**P**

**Anota los nombres de los representantes de los partidos políticos o coalición** acreditados ante la casilla, que estuvieron presentes durante el escrutinio y cómputo de los votos, quienes deberán firmar el acta. En caso de no firmar, marca con una X si fue por NEGATIVA o AUSENCIA.

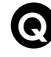

**Anota la hora y minutos** en que concluyó el escrutinio y cómputo de los votos.

**R**

**Anota los nombres del Presidente, Secretario y Escrutador de la Mesa Directiva de Casilla,** quienes deberán firmar el acta.

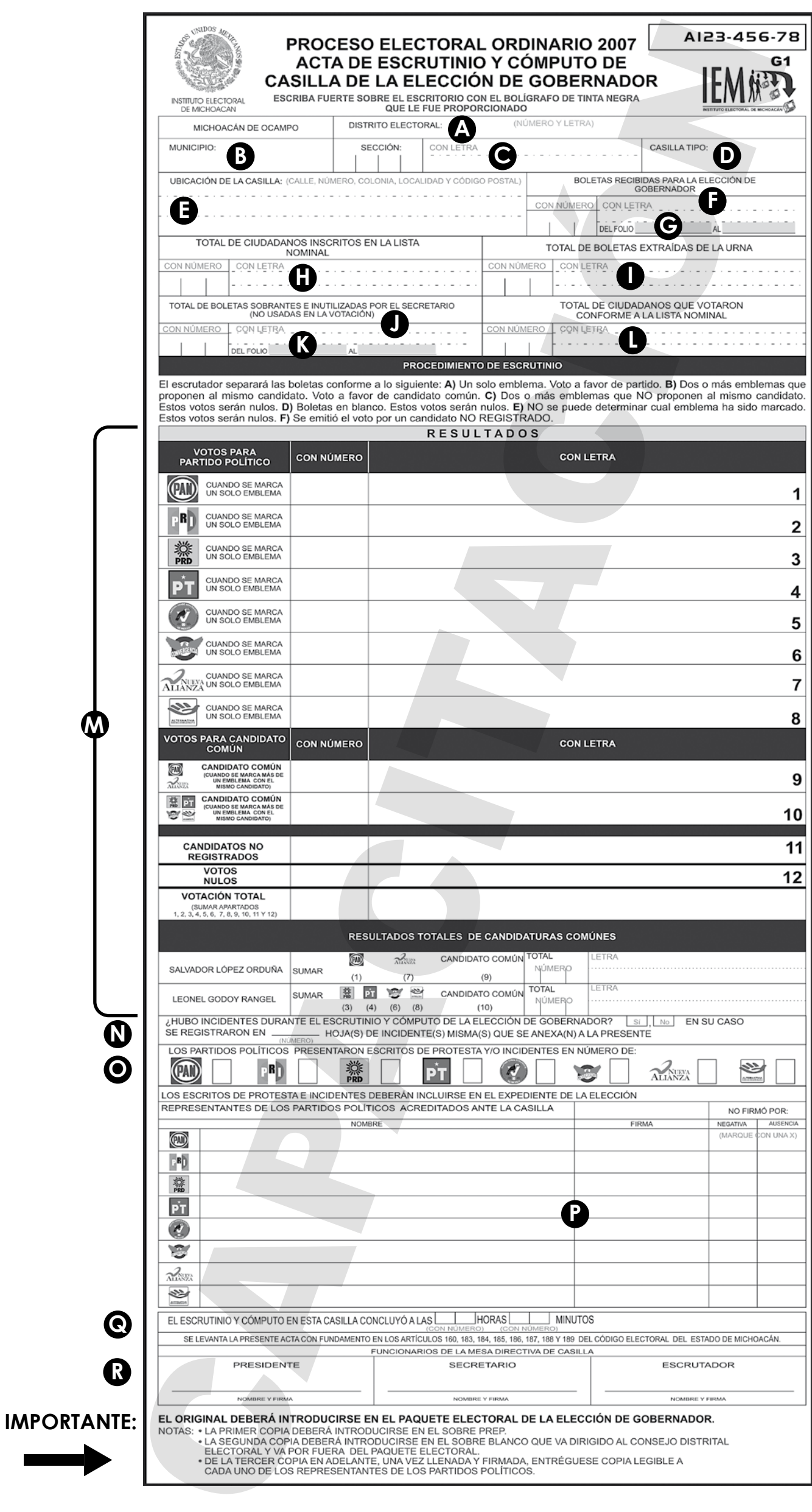

#### **CUADERNILLO DE EJERCICIOS PARA EL LLENADO DE ACTAS INSTITUTO ELECTORAL DE MICHOACÁN HAMER**

#### **Como debes llenarla:**

#### **ESCRUTINIO Y CÓMPUTO: Anota los DATOS DE LA CASILLA: <b>A B B B B**

**Anota CON NÚMERO Y CON LETRA** el total de boletas recibidas para la elección de Gobernador.

**Anota con NÚMERO,** los folios de las boletas recibidas (de menor a mayor).

**Anotar con NÚMERO y LETRA** el total de ciudadanos inscritos en la Lista Nominal.

**Anotar con NÚMERO y LETRA el total de las boletas** que se extrajeron de la urna.

**Son todas las boletas que los electores depositan en la urna y que se sacarán una por una para contarlas.**

**Recuerda que: Puede haber boletas de otra elección y que deberás separarlas para contarlas en la elección que corresponda.**

**J Anotar con NÚMERO y LETRA** el total de las boletas sobrantes e inutilizadas por el Secretario.

**Las boletas sobrantes son aquellas que no fueron ocupadas, y que por lo tanto el Secretario las cancela a través de dos líneas; además de que no deberán desprenderse del talón.**

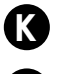

**L**

**M**

**F G H I**

**Anotar con NÚMERO** los folios de las boletas sobrantes (de menor a mayor).

**Anotar con NÚMERO y con LETRA** el total de los ciudadanos que votaron conforme a la Lista Nominal. **(Cuenta de la Lista Nominal todos los nombres de los electores que marcaste con el sello de VOTÓ, más los representantes de partido político).**

#### **APARTADO DE RESULTADOS:**

**VOTOS PARTIDO POLÍTICO:** Anota (número y letra) la suma de las boletas marcadas por UN SOLO EMBLEMA de partido político, independientemente de que postulen candidato común.

**VOTOS CANDIDATO COMÚN:** Anota (número y letra) la suma de boletas marcadas POR DOS O MÁS EMBLEMAS de partido político que POSTULEN AL MISMO CANDIDATO.

**VOTOS CANDIDATOS NO REGISTRADOS:** Anota (número y letra) la suma de las boletas en las que el elector haya anotado el nombre de un candidato no registrado.

**VOTOS NULOS:** Anota (con número y letra) la suma de las boletas en blanco; de las boletas en las que no se pueda determinar por quién votó el elector; y de las boletas marcadas por DOS O MÁS EMBLEMAS de partido político QUE NO PROPONEN AL MISMO CANDIDATO.

**VOTACIÓN TOTAL:** Anota (con número y letra) la suma de los votos obtenidos por cada partido político de forma individual; de los candidatos comunes; de los candidatos no registrados; y de los votos nulos.

**RESULTADOS TOTALES DE CANDIDATURAS COMUNES:** En este apartado anotarás con **NÚ-MERO y con LETRA la suma** de los votos obtenidos de manera individual por los Partidos Políticos que postulan al mismo candidato; **MÁS** los votos obtenidos por el Candidato Común.

**Recuerda que** los votos del **Partido Político** son cuando se marca en una boleta **UN** solo emblema. Los votos del **Candidato Común** son cuando se marca en una boleta **DOS o MÁS** emblemas que postulan al mismo candidato.

#### **INCIDENTES:**

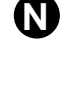

**Marca con una X SI hubo o NO incidentes** durante el escrutinio y cómputo de **LA ELECCIÓN DE GO-**BERNADOR. En caso de que hayan existido incidentes anota el número de "Hojas de Incidentes", donde se explica lo acontecido. Anéxalas a esta acta.

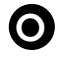

**P**

**Anota en el recuadro que corresponda** al emblema del Partido Político que haya presentado Escritos de Protesta, el número de escritos que hayan presentado.

Anota los nombres de los representantes de los partidos políticos acreditados ante la casilla, que estuvieron presentes durante el escrutinio y cómputo de los votos, quienes deberán firmar el acta. En caso de no firmar, marca con una X si fue por NEGATIVA o AUSENCIA.

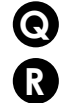

**Anota la hora y minutos** en que concluyó el escrutinio y cómputo de los votos.

**Anota los nombres del Presidente, Secretario y Escrutador de la Mesa Directiva de Casilla,** quienes deberán firmar el acta.

**PROCESO ELECTORAL ESTATAL 2007 15**

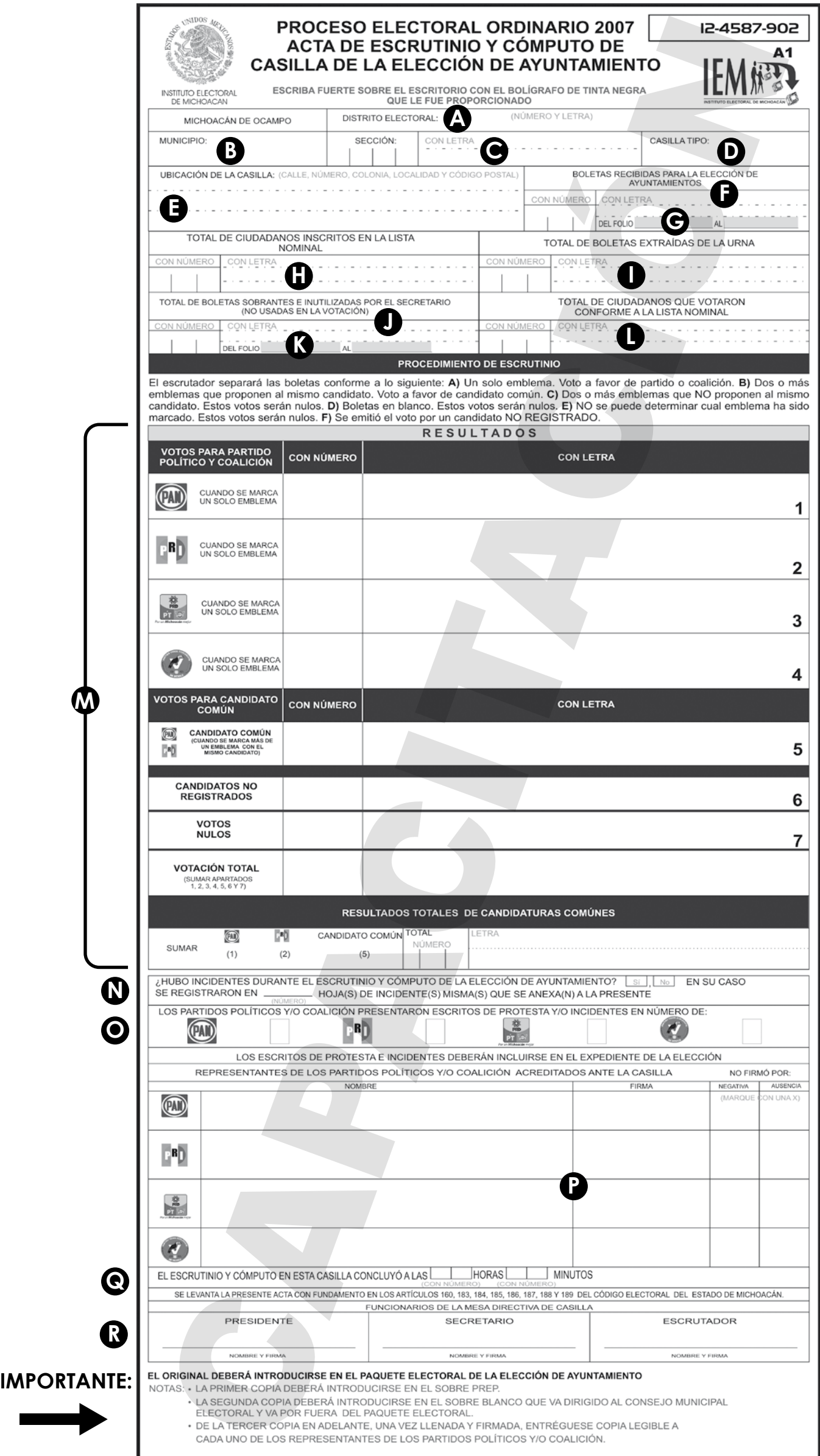

#### **Como debes llenarla:**

#### **ESCRUTINIO Y CÓMPUTO: Anota los DATOS DE LA CASILLA: @ @ @ @ @**

**Anotar CON NÚMERO Y CON LETRA** el total de boletas recibidas para la elección de Ayuntamiento.

**Anotar con NÚMERO,** los folios de las boletas recibidas (de menor a mayor).

**Anotar con NÚMERO y LETRA** el total de ciudadanos inscritos en la Lista Nominal.

**Anotar con NÚMERO y LETRA el total de las boletas** que se extrajeron de la urna.

**Son todas las boletas que los electores depositan en la urna y que se sacarán una por una para contarlas. Recuerda que: Puede haber boletas de otra elección y que deberás separarlas para contarlas en la elección que corresponda.**

**J Anotar con NÚMERO y LETRA** el total de las boletas sobrantes e inutilizadas por el Secretario.

**Las boletas sobrantes son aquellas que no fueron ocupadas, y que por lo tanto el Secretario las cancela a través de dos líneas; además de que no deberán desprenderse del talón.**

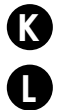

**F G**

**H**

**I**

**Anotar con NÚMERO** los folios de las boletas sobrantes (de menor a mayor).

**Anotar con NÚMERO y con LETRA** el total de los ciudadanos que votaron conforme a la Lista Nominal. **(Cuenta de la Lista Nominal todos los nombres de los electores que marcaste con el sello de VOTÓ, más los representantes de partidos políticos).**

#### **APARTADO DE RESULTADOS:**

**VOTOS PARTIDO POLÍTICO Y COALICIÓN:** Anota (número y letra) la suma de las boletas marcadas por UN SOLO EMBLEMA de partido político o coalición, independientemente de que postulen candidato común.

**VOTOS CANDIDATO COMÚN:** Anota (número y letra) la suma de boletas marcadas POR DOS O MÁS EMBLEMAS de partido político que POSTULEN AL MISMO CANDIDATO.

**VOTOS CANDIDATOS NO REGISTRADOS:** Anota (número y letra) la suma de las boletas en las que el elector haya anotado el nombre de un candidato no registrado.

**VOTOS NULOS:** Anota (con número y letra) la suma de las boletas en blanco; de las boletas en las que no se pueda determinar por quién votó el elector; y de las boletas marcadas por DOS O MÁS EMBLEMAS de partido político o coalición QUE NO PROPONEN AL MISMO CANDIDATO.

**VOTACIÓN TOTAL:** Anota (con número y letra) la suma de los votos obtenidos por cada partido político o coalición de forma individual; de los candidatos comunes; de los candidatos no registrados; y de los votos nulos.

**RESULTADOS TOTALES DE CANDIDATURAS COMUNES:** En este apartado anotarás con **NÚ-MERO y con LETRA la suma** de los votos obtenidos de manera individual por los Partidos Políticos que postulan al mismo candidato; **MÁS** los votos obtenidos por el Candidato Común.

**Recuerda que** los votos del **Partido Político** son cuando se marca en una boleta **UN** solo emblema. Los votos del **Candidato Común** son cuando se marca en una boleta **DOS o MÁS** emblemas que postulan al mismo candidato.

#### **INCIDENTES:**

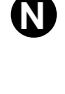

**M**

**Marca con una X SI hubo o NO incidentes** durante el escrutinio y cómputo de **LA ELECCIÓN DE AYUN-TAMIENTO.** En el caso de que hayan existido incidentes anota el número de "Hojas de Incidentes", donde se explica lo acontecido. Anéxalas a esta acta.

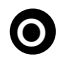

**P**

**Anota en el recuadro que corresponda** al emblema del Partido Político o coalición que haya presentado Escritos de Protesta, el número de escritos presentados.

**Anota los nombres de los representantes de los partidos políticos o coalición** acreditados ante la casilla, que estuvieron presentes durante el escrutinio y cómputo de los votos, quienes deberán firmar el acta. En caso de no firmar, marca con una X si fue por **NEGATIVA** o **AUSENCIA.**

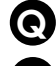

**Anota la hora y minutos** en que concluyó el escrutinio y cómputo de los votos.

**R**

**Anota los nombres del Presidente, Secretario y Escrutador de la Mesa Directiva de Casilla,** quienes deberán firmar el acta.

**PROCESO ELECTORAL ESTATAL 2007 17**

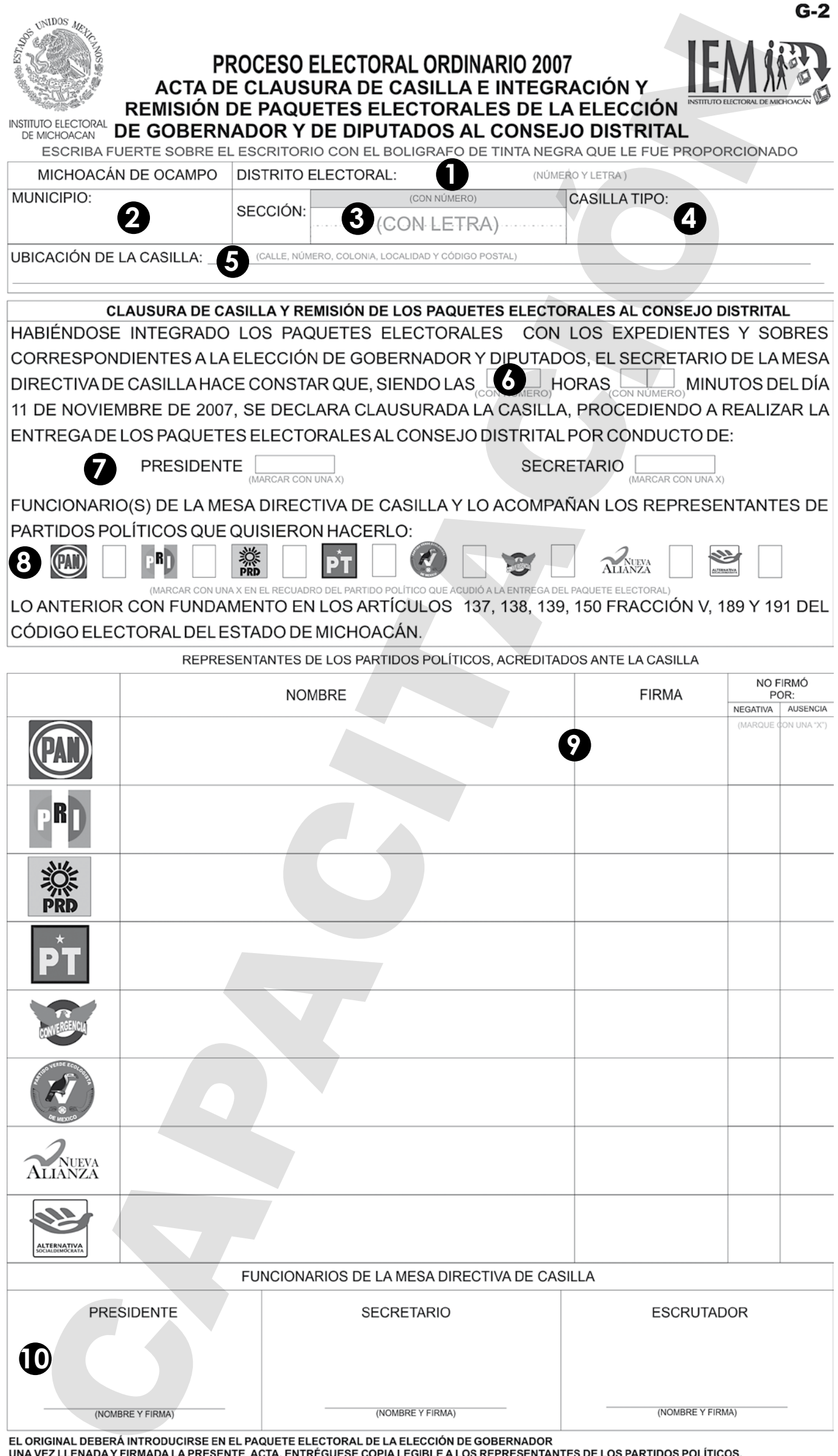

#### **CUADERNILLO DE EJERCICIOS PARA EL LLENADO DE ACTAS INSTITUTO ELECTORAL DE MICHOACÁN HAMER**

**Como debes llenarla:** 

#### **DATOS DE LA CASILLA:**

- **1 Anotar con NÚMERO y LETRA** el Distrito Electoral donde se ubica la casilla.
- **Anotar el nombre del Municipio** donde se ubica la casilla. **2**
- **Anotar con NÚMERO y LETRA** la sección electoral a la que pertenece la **3** casilla.
- **Anotar con LETRA** el tipo de casilla que corresponda. **4**
- **Anotar el domicilio** donde se encuentra ubicada la casilla (calle, núme-**5** ro, colonia, localidad y código postal).

#### **Apartado de CLAUSURA DE CASILLA Y REMISIÓN DE LOS PAQUETES ELECTORALES AL CONSEJO DISTRITAL:**

**Anotar la hora y minutos** en que se clausura la casilla. **6**

**Marca con una X el funcionario de la Mesa Directiva de Casilla** que rea-**7** lizará la entrega de los paquetes electorales al Consejo Distrital.

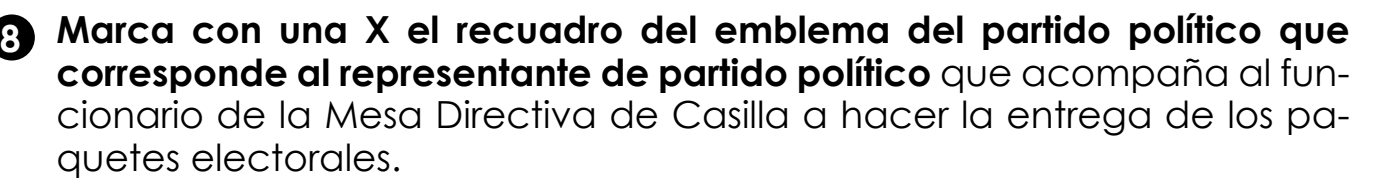

**Escribe los nombres** de los representantes de los partidos políticos quie-**9** nes deberán firmar el acta. **Marca con una X** en caso de que no haya firmado si fué por negativa o ausencia.

**Escribe los nombres de los funcionarios de la Mesa Directiva de Casilla 10 (Presidente, Secretario y Escrutador) y que cada uno firme el acta.**

#### **IMPORTANTE:**

**El original deberá introducirse en el expediente que va dentro del paquete de la elección de Gobernador.**

**La primera copia deberá introducirse en el expediente que va dentro del paquete de la elección de Diputados.**

#### **EN CASILLA ESPECIAL:**

**El original deberá introducirse en el expediente que va dentro del paquete de la elección de Gobernador.**

**La primera copia deberá introducirse en el expediente que va dentro del paquete de la elección de Diputados.**

**La segunda copia deberá integrarse al expediente de la elección de diputados de Representación Proporcional que va dentro de mismo paquete de la elección de Diputados.**

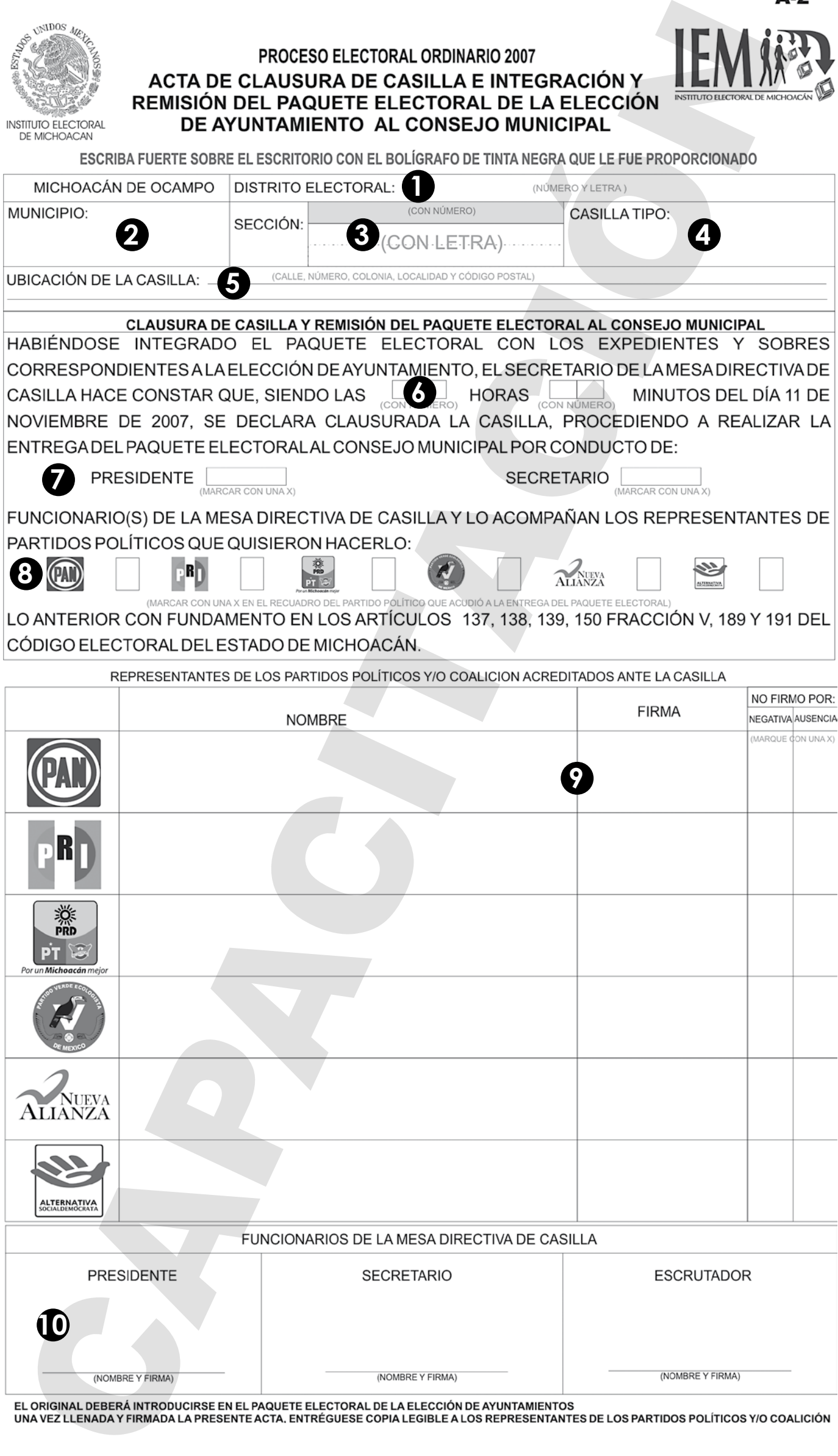

#### **CUADERNILLO DE EJERCICIOS PARA EL LLENADO DE ACTAS INSTITUTO ELECTORAL DE MICHOACÁN HAMER**

**Como debes llenarla:** 

#### **DATOS DE LA CASILLA:**

- **1 Anotar con NÚMERO y LETRA** el Distrito Electoral donde se ubica la casilla.
- **Anotar el nombre del Municipio** donde se ubica la casilla. **2**
- **Anotar con NÚMERO y LETRA** la sección electoral a la que pertenece la **3** casilla.
- **Anotar con LETRA** el tipo de casilla que corresponda. **4**
- **Anotar el domicilio** donde se encuentra ubicada la casilla (calle, núme-**5** ro, colonia, localidad y código postal).

#### **Apartado de CLAUSURA DE CASILLA Y REMISIÓN DEL PA-QUETE ELECTORAL AL CONSEJO MUNICIPAL:**

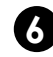

**Anotar la hora y minutos** en que se clausura la casilla. **6**

**Marcar en el recuadro correspondiente el funcionario de la Mesa Direc-7 tiva de Casilla** que realizará la entrega del paquete electoral al Consejo Municipal.

**Marcar el recuadro** que corresponda al emblema del partido político al **8** que pertenezca el representante que acompaña al funcionario de la Mesa Directiva de Casilla a hacer la entrega del paquete electoral.

**Escribe los nombres de los representantes de los partidos políticos y 9 coaliciones** quienes deberán firmar el acta. Marca con una X, si hubo negativo o ausencia.

**Escribe los nombres de los funcionarios de la Mesa Directiva de Casilla 10 (Presidente, Secretario y Escrutador) y que cada uno firme el acta.**

#### **IMPORTANTE:**

**El original deberá introducirse en el expediente que va dentro del paquete de la elección de Ayuntamiento.**

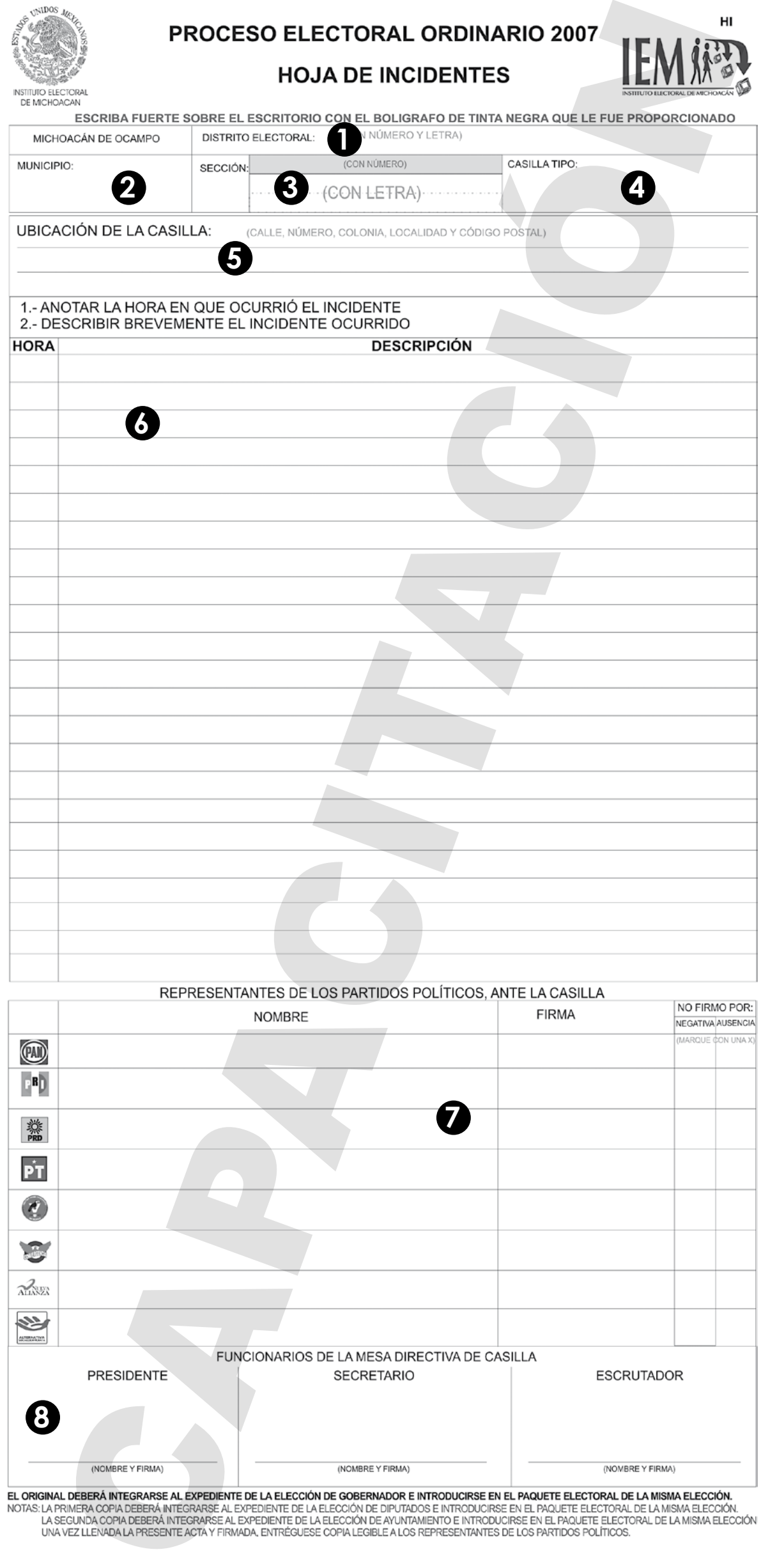

#### **CUADERNILLO DE EJERCICIOS PARA EL LLENADO DE ACTAS INSTITUTO ELECTORAL DE MICHOACÁN TIMBRA**

**En la Hoja de Incidentes, deberás asentar todos aquellos sucesos, eventos, hechos o acontecimientos que afecten el desarrollo normal de la jornada electoral,** ya sea desde la integración de la Mesa Directiva de Casilla, instalación de la casilla, durante el desarrollo de la votación, en el escrutinio y cómputo de los votos, en la clausura de la casilla o en la integración y remisión de los paquetes electorales.

Por ello es muy importante que en cada una de las actas que corresponda, **señales si hubo incidentes en cada etapa de la jornada electoral y los expliques en esta Hoja de Incidentes.**

Esta información sirve para resolver las inconformidades presentadas por los partidos políticos y coaliciones.

**Como debes llenar la Hoja de Incidentes:**

#### **DATOS DE LA CASILLA:**

**1 Anotar con NÚMERO y LETRA** el Distrito Electoral donde se ubica la casilla.

**Anotar el nombre del Municipio** donde se ubica la casilla. **2**

**Anotar con NÚMERO y LETRA** la sección electoral a la que pertenece la **3** casilla.

**Anotar con LETRA** el tipo de casilla que corresponda. **4**

**Anotar el domicilio** donde se encuentra ubicada la casilla (calle, núme-**5** ro, colonia, localidad y código postal).

#### **DESCRIPCIÓN DEL INCIDENTE:**

**Anota la hora** en que se presentó el incidente, y explica en que consis-**6** tió.

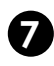

**Escribe los nombres de los representantes de los partidos políticos que 7 estén presentes**, quienes deberán firmar la hoja de incidentes. Marca con una X, si hubo negativo o ausencia.

**Escribe los nombres de los funcionarios de la Mesa Directiva de Casilla 8** (Presidente, Secretario y Escrutador) y que cada uno firme el acta.

#### **IMPORTANTE:**

**La original de esta Hoja debe integrarse al expediente que va dentro del paquete de la elección de Gobernador.**

**La primera copia deberá integrarse al expediente que va dentro del paquete de la elección de Diputados.**

**La segunda copia deberá integrarse al expediente que va dentro del paquete de la elección de Ayuntamiento.**

#### **SI ES CASILLA ESPECIAL:**

**La original de esta Hoja debe integrarse al expediente que va dentro del paquete de la elección de Gobernador.**

**La primera copia deberá integrarse al expediente que va dentro del paquete de la elección de Diputados.**

**La segunda copia deberá integrarse al expediente de la elección de diputados de Representación Proporcional que va dentro de mismo paquete de la elección de Diputados.**

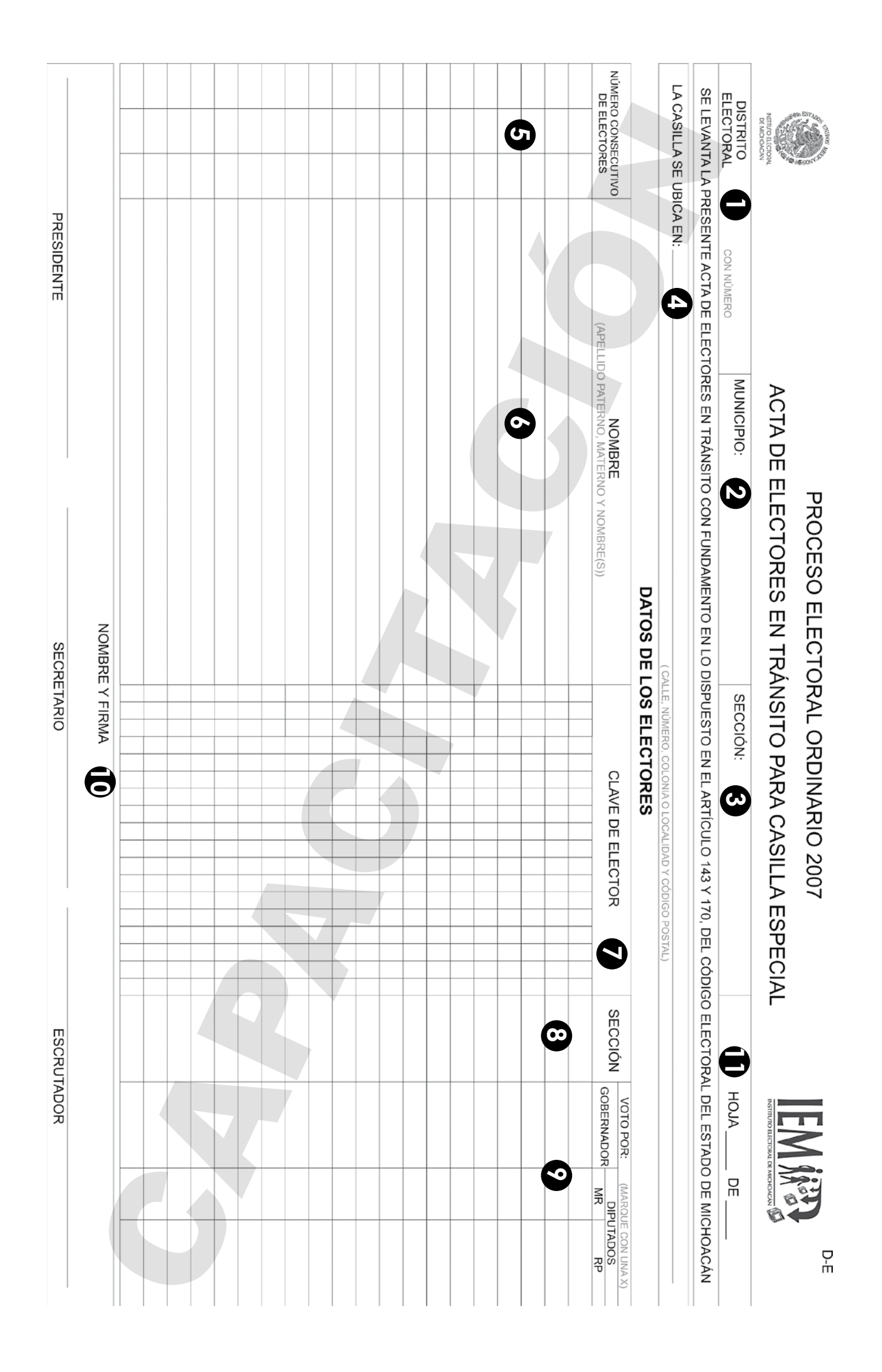

#### **CUADERNILLO DE EJERCICIOS PARA EL LLENADO DE ACTAS INSTITUTO ELECTORAL DE MICHOACÁN TIMBRA**

**Esta acta se utiliza en las casillas especiales para anotar a los ciudadanos que se encuentran transitoriamente fuera de su Sección, Municipio o Distrito;** por lo que, en estas casillas no existe Lista Nominal de electores, y **los ciudadanos que se presenten a votar en la casilla especial deben anotarse en esta Acta de Electores en Tránsito.**

#### **Como debes llenarla:**

#### **DATOS DE LA CASILLA:**

**1 Anotar con NÚMERO** el Distrito Electoral donde se ubica la casilla.

**Anotar el nombre del Municipio** donde se ubica la casilla. **2**

**Anotar con NÚMERO y LETRA** la sección electoral a la que pertenece la **3** casilla.

**Anotar el domicilio** donde se encuentra ubicada la casilla (calle, núme-**4** ro, colonia, localidad y código postal).

#### **DATOS DE LOS ELECTORES:**

**Anotar el número que corresponda a cada elector** que se presente a **5** votar, iniciando con el 001.

**Anotar el apellido paterno, materno y nombre (s) del elector** que se pre-**6** senta a votar, tal como aparece en su credencial de elector.

**Anotar la clave de elector del ciudadano que se presenta a votar. 7**

**Anotar el número de sección** a la que corresponde el ciudadano. **8**

**Marca con una X,** la elección por la cual votó el ciudadano; es decir, si **9** fue para Gobernador, Diputados de Mayoría Relativa o Diputados de Representación Proporcional.

#### **RECUERDA QUE:**

- **Si el elector se encuentra fuera de su Sección y Municipio pero dentro de su Distrito, le entregarás una boleta para elegir Gobernador; y otra para la elección de Diputados.** 1
- **Si el elector se encuentra fuera de su Municipio y Distrito, le entregarás una boleta para elegir Gobernador; y otra para la elección de Diputados, MARCANDO EN LA PARTE SUPERIOR DE ESTA BOLETA "R.P." O REPRESENTACIÓN PROPORCIONAL. 2**
- **Escribe el nombre de los funcionarios de la Mesa Directiva de la Casilla 10 Especial (Presidente, Secretario y Escrutador), quienes deberán firmar el acta.**
- **Al finalizar anota en la parte superior derecha el número de hojas que 11 utilizaste de la siguiente manera: Ejemplo: Hoja 1 de 10, según sea el caso.**

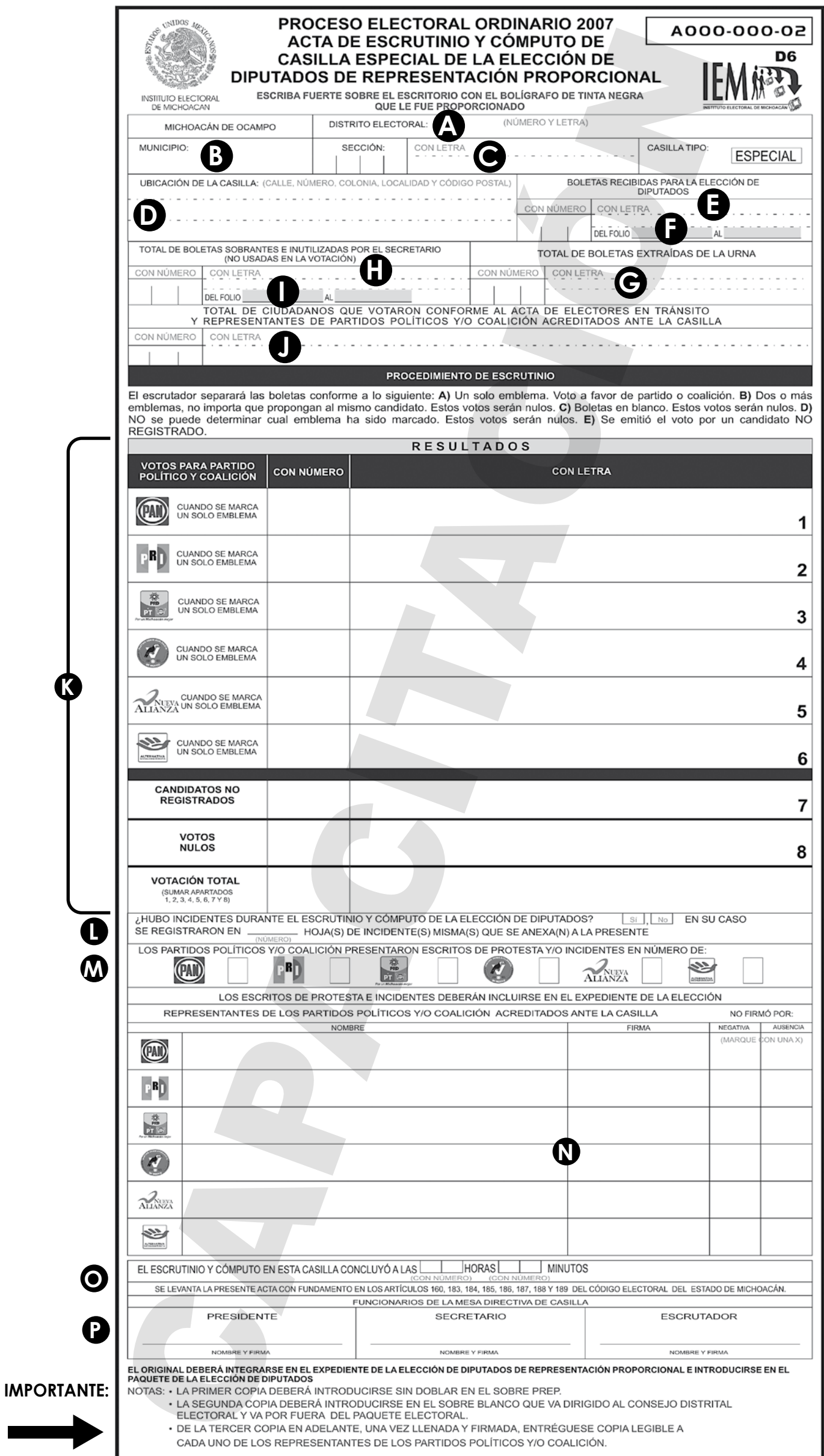

#### **Como debes llenar el acta**

#### **ESCRUTINIO Y CÓMPUTO: Anota los DATOS DE LA CASILLA: A B C D**

**E Anotar CON NÚMERO y CON LETRA** el total de boletas recibidas para la elección de Diputados.

**Anotar con NÚMERO,** los folios de las boletas recibidas (de menor a mayor). **F**

**Anotar con NÚMERO y LETRA el total de las boletas** que se extrajeron de **G** la urna.

**Son todas las boletas que los electores depositan en la urna y que se sacarán una por una para contarlas. Recuerda que: Puede haber boletas de otra elección y que deberás separarlas para contarlas en la elección que corresponda.**

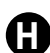

**Anotar con NÚMERO y LETRA** el total de las boletas sobrantes e inutilizadas por el Secretario.

**Las boletas sobrantes son aquellas que no fueron ocupadas, y que por lo tanto el Secretario las cancela a través de dos líneas; además de que no deberán desprenderse del talón.**

**J**

**K**

**I Anotar con NÚMERO** los folios de las boletas sobrantes (de menor a mayor).

**Anotar con NÚMERO y con LETRA** el total de los ciudadanos que votaron conforme al Acta de Electores en Tránsito.

#### **APARTADO DE RESULTADOS:**

**VOTOS PARTIDO POLÍTICO Y COALICIÓN:** Anota (número y letra) la suma de las boletas marcadas por UN SOLO EMBLEMA de partido político o coalición, independientemente de que postulen candidato común.

**VOTOS CANDIDATOS NO REGISTRADOS:** Anota (número y letra) la suma de las boletas en las que el elector haya anotado el nombre de un candidato no registrado.

**VOTOS NULOS:** Anota (con número y letra) la suma de las boletas en blanco; de las boletas en las que no se pueda determinar por quién votó el elector; y de las boletas marcadas por DOS O MÁS EMBLEMAS de partido político o coalición INDE-PENDIENTEMENTE DE QUE PROPONGAN AL MISMO CANDIDATO.

**VOTACIÓN TOTAL:** Anota (con número y letra) la suma de los votos obtenidos por cada partido político o coalición; de los candidatos no registrados y de los votos nulos.

**Recuerda que: en la elección de Diputados de Representación Proporcional NO EXISTEN las candidaturas comunes**

#### **INCIDENTES:**

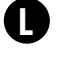

**Marca con una X** SI hubo o NO incidentes durante el escrutinio y cómputo de **LA ELECCIÓN DE DI-PUTADOS DE REPRESENTACIÓN PROPORCIONAL.** En caso de que hayan existido incidentes anota el número de "Hojas de Incidentes", donde se explica lo acontecido. Anéxalas a esta acta.

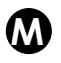

**Anota en el recuadro que corresponda** al emblema del Partido Político o coalición que haya presentado Escritos de Protesta, el número de escritos presentados.

**Anota los nombres de los representantes de los partidos políticos y coaliciones** acreditados ante la casilla, que estuvieron presentes durante el escrutinio y cómputo de los votos, quienes deberán firmar el acta. En caso de no firmar, marca con una X si fue por NEGATIVA o AUSENCIA. **N**

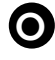

**Anota la hora y minutos** en que concluyó el escrutinio y cómputo de los votos. **O**

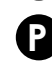

**Anota los nombres del Presidente, Secretario y Escrutador de la Mesa Directiva de Casilla,** quienes deberán firmar el acta.

**PROCESO ELECTORAL ESTATAL 2007 27**

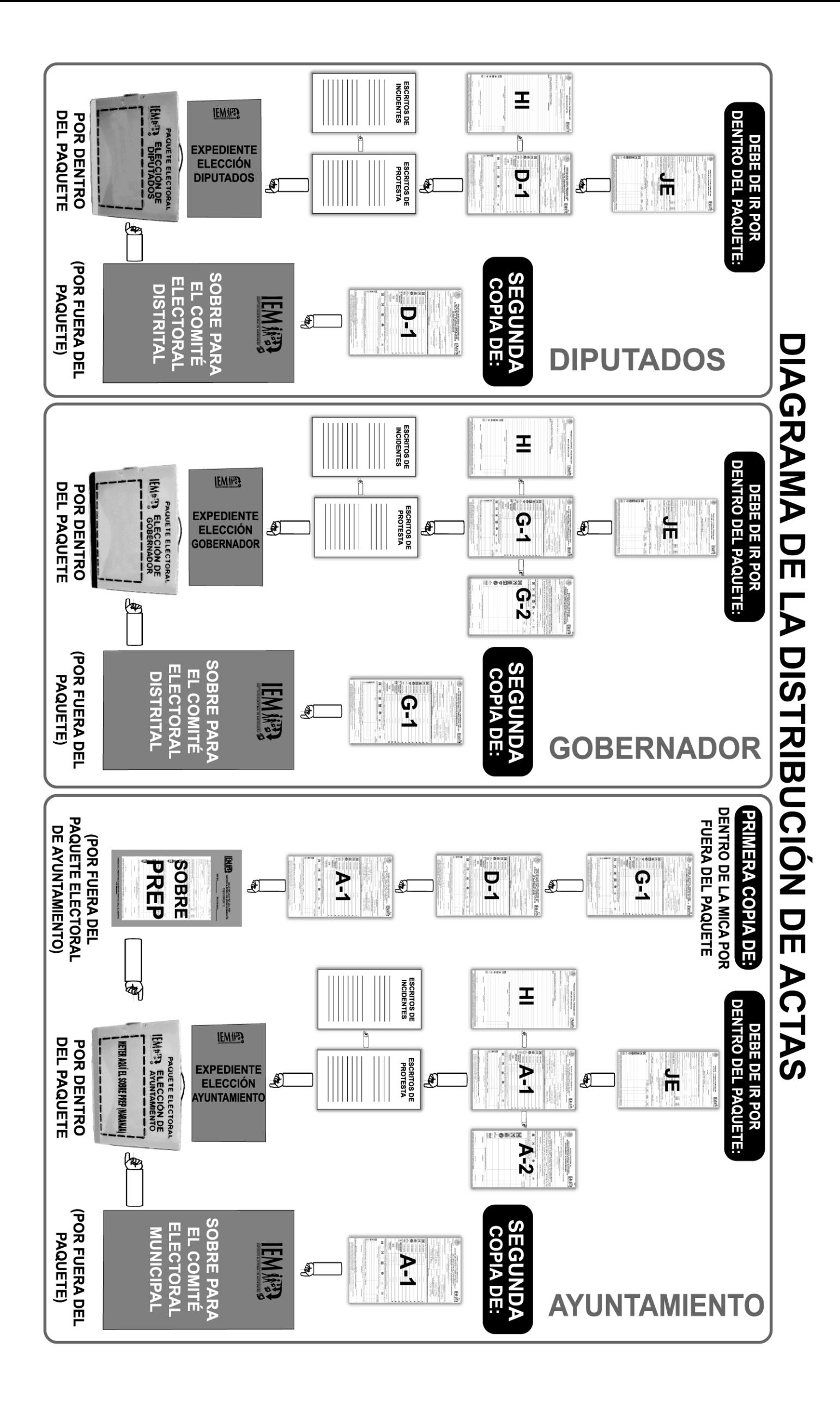

### **Asistente Electoral**

**Recuerda** que contarás en todo momento con el apoyo y asesoría del Asistente Electoral (Capacitador). **No olvides** pedirle su número de teléfono y el del Comité electoral que te corresponda para que los llames en caso de que lo necesites.

#### **NO SE TE OLVIDE LLENAR ESTOS DATOS**

**Nombre del Capacitador-Asistente electoral, dirección y teléfono:**

**Dirección y teléfonos del Comité Municipal:**

#### **Dirección y teléfonos del Comité Distrital:**

Es muy importante que conozcas a tus compañeros de Mesa Directiva de Casilla. Para que te comuniques con ellos y puedas localizarlos, anota aquí su nombre, dirección y teléfono:

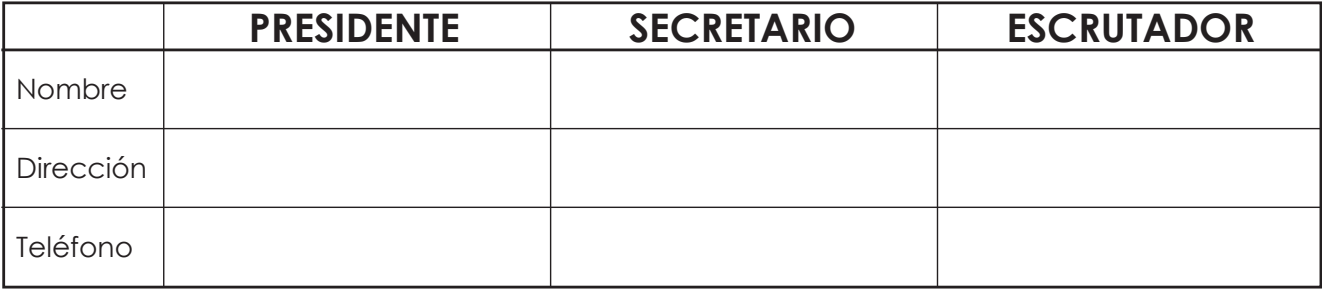

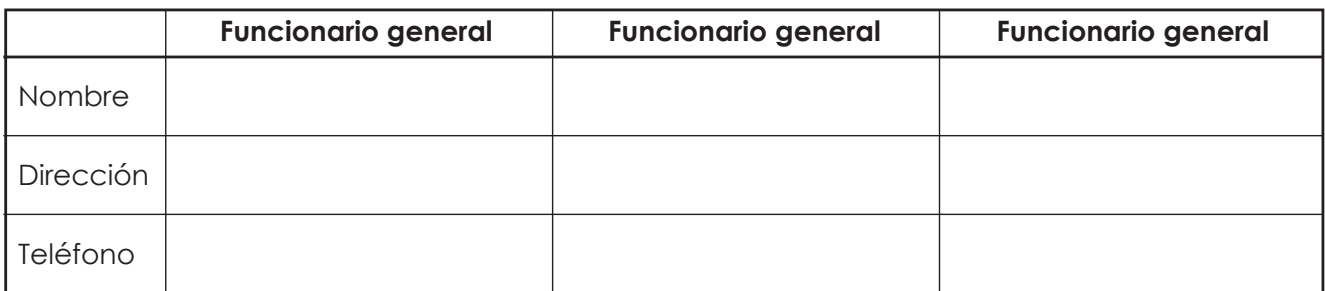

#### **El domicilio donde se instalará la casilla:**

# ¿tú qué quieres?

Todos contamos contigo, serás un excelente funcionario de casilla, hagamos de esta una elección ejemplar.

La elección la hacemos todos

www.iem.org.mx

## este 11 de noviembre VOTA, es tu elección

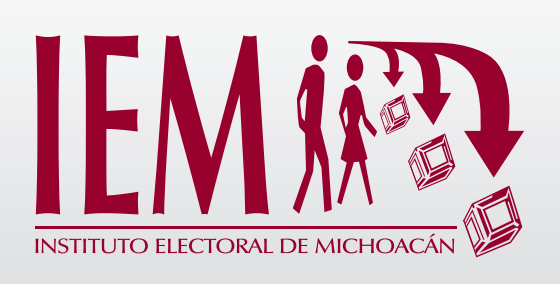

infórmate: 01-800-400-86-86 (443) 322 14 00

Instituto Electoral de Michoacán

Bruselas No. 118 Fracc. Villa Universidad, Morelia Michoacán, C.P. 58060

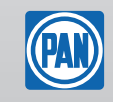

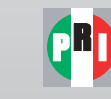

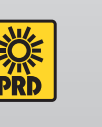

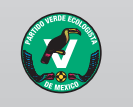

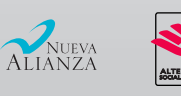